## New Tools for Accessing ACS Data: data.census.gov

Southern Demographic Association (SDA) Annual Meeting

Tyson Weister Center for Enterprise Dissemination (CED) U.S. Census Bureau

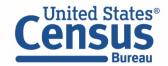

## Outline

- Vision in Brief
- Live Demo
- Overcoming Roadblocks
- Hands on Exercises

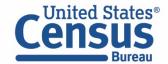

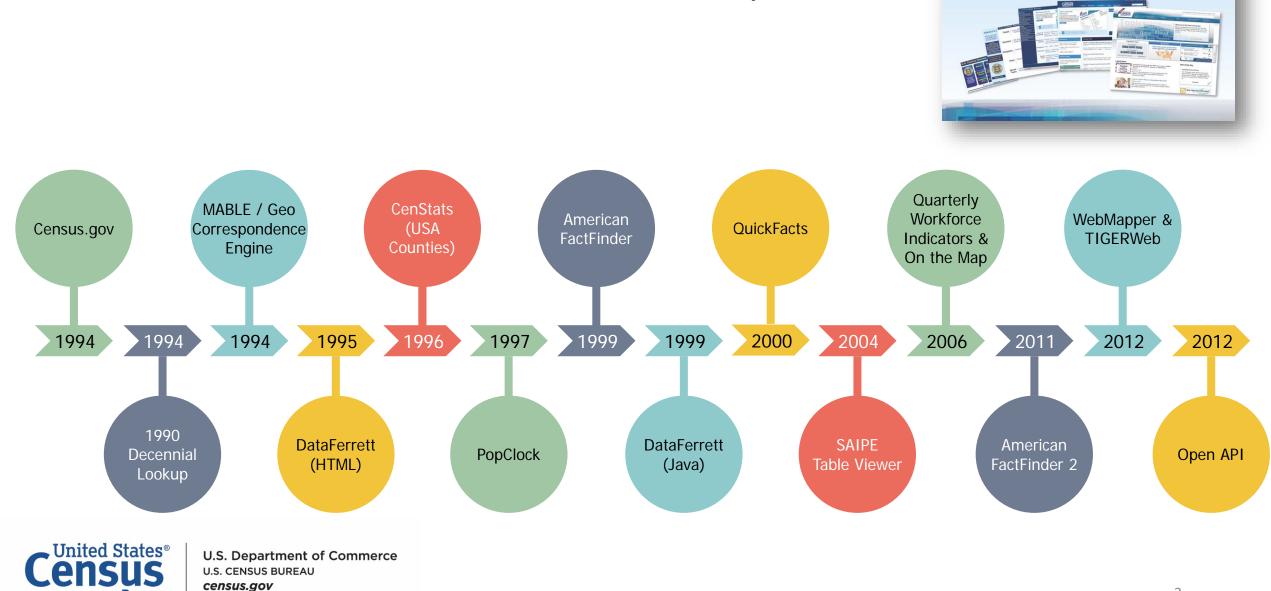

## Census Bureau Online History

Bureau

 $\frac{1}{4}$  Celebrating 20 Years on the Web

census.gov

# data.census.gov: Changing the way you get data at the U.S. Census Bureau

#### Transitioning from American FactFinder (AFF) to data.census.gov:

- Streamline access to data
- Maintain best of current tools
- Reduce redundancies and costs
- Provide greater access to Census API

#### Most AFF data migrated to the Census API and data.census.gov:

• Spring 2020

## First major releases exclusively on data.census.gov this September:

- 2017 Economic Census
- 2018 American Community Survey 1-Year Estimates

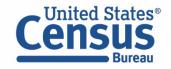

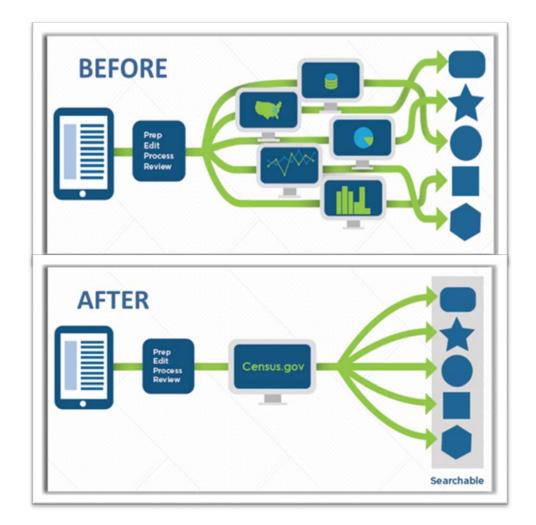

## The New Dissemination Platform:

## How It All Works

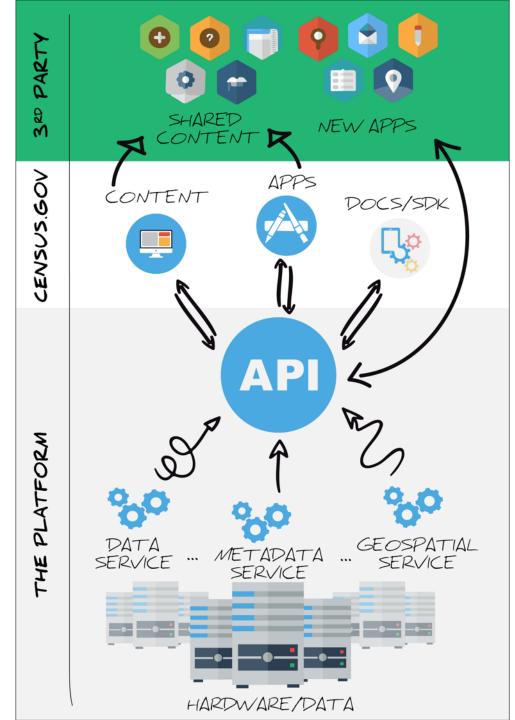

Census Bureau

## Data in the New Platform: American Community Survey

| Data Product                                  | 2010         | 2011         | 2012         | 2013         | 2014         | 2015         | 2016         | 2017         | 2018         |
|-----------------------------------------------|--------------|--------------|--------------|--------------|--------------|--------------|--------------|--------------|--------------|
| Detailed Tables                               | $\checkmark$ | $\checkmark$ | $\checkmark$ | $\checkmark$ | $\checkmark$ | $\checkmark$ | $\checkmark$ | $\checkmark$ | $\checkmark$ |
| Subject Tables                                | $\checkmark$ | $\checkmark$ | $\checkmark$ | $\checkmark$ | $\checkmark$ | $\checkmark$ | $\checkmark$ | $\checkmark$ | $\checkmark$ |
| Supplemental Tables                           | -            | -            | -            | -            | $\checkmark$ | $\checkmark$ | $\checkmark$ | $\checkmark$ |              |
| Selected Population Profiles                  |              |              |              |              |              |              | $\checkmark$ | $\checkmark$ | $\checkmark$ |
| Data Profiles                                 | $\checkmark$ | $\checkmark$ | $\checkmark$ | $\checkmark$ | $\checkmark$ | $\checkmark$ | $\checkmark$ | $\checkmark$ | $\checkmark$ |
| Comparison Profiles                           | $\checkmark$ | $\checkmark$ | $\checkmark$ | $\checkmark$ | $\checkmark$ | $\checkmark$ | $\checkmark$ | $\checkmark$ | $\checkmark$ |
| Selected Population Tables (5-Year)           |              | -            | -            | -            | -            |              | -            | -            | -            |
| American Indian Alaska Native Tables (5-Year) |              | -            | -            | -            | -            |              | -            | -            | -            |

 $\checkmark$ : Available now

Blank cell: Coming soon

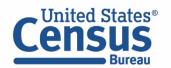

## Live Demo

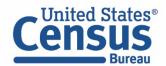

### Single Search: Education in Metairie, LA

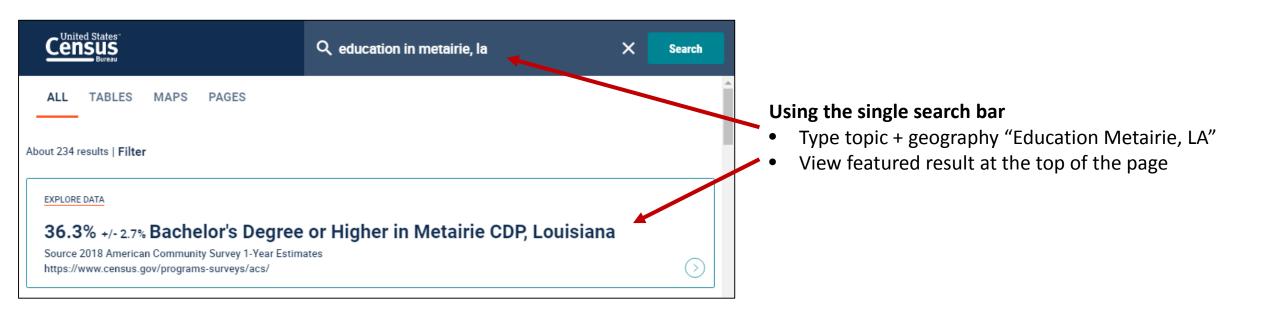

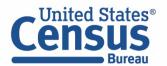

#### Single Search: C15002 Jefferson Parish, LA

|                                                                       | Q c15002 jefferson parish loo                                               | × Search          |                 |
|-----------------------------------------------------------------------|-----------------------------------------------------------------------------|-------------------|-----------------|
| ALL TABLES MAPS PAGES 10 Results Filter   Download                    | SEX BY EDUCATIONAL AT<br>Survey/Program: American Comm<br>TableID: C15002 U |                   | STON TE TABLE   |
| SEX BY EDUCATIONAL ATTAINMENT FOR<br>THE POPULATION 25 YEARS AND OVER |                                                                             | Jefferson Parish, | Louisiana       |
| Survey/Program: American Community Survey<br>Years:                   |                                                                             | Estimate          | Margin of Error |
| 2018,2017,2016,2015,2014,2013,2012,2011,2010<br>Table: C15002         | ✓ Total:                                                                    | 306,097           | +/-501          |
|                                                                       | ✓ Male:                                                                     | 145,006           | +/-451          |
| SEX BY EDUCATIONAL ATTAINMENT FOR                                     | Less than 9th grade                                                         | 8,610             | +/-1,715        |
| THE POPULATION 25 YEARS AND OVER                                      | 9th to 12th grade, no dipl                                                  | 11,857            | +/-2,195        |
| (WHITE ALONE)<br>Survey/Program: American Community Survey            | High school graduate (in                                                    | 42,957            | +/-3,427        |
| Years:                                                                | Some college, no degree                                                     | 33,587            | +/-2,572        |
| 2018,2017,2016,2015,2014,2013,2012,2011,2010<br>Table: C15002A        | Associate's degree                                                          | 7,878             | +/-1,562        |
|                                                                       | Bachelor's degree                                                           | 28,117            | +/-2,665        |
| SEX BY EDUCATIONAL ATTAINMENT FOR                                     | Graduate or professional                                                    | 12,000            | +/-1,583        |
| THE POPULATION 25 YEARS AND OVER<br>(BLACK OR AFRICAN AMERICAN ALONE) | ✓ Female:                                                                   | 161,091           | +/-436          |
| Survey/Program: American Community Survey                             | Less than 9th oracle                                                        | 7.865             | €/-1 Å81 - 🗸    |

#### Using the single search bar

- Type table ID + geography "c15002, Jefferson Parish, Louisiana"
- View first table

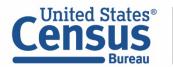

#### Search for Groups of Tables: All 5 data profiles

**CP**: Provides all 5 Comparison Profiles

| Q cp   |        | ×    | Search |
|--------|--------|------|--------|
| ALL    | TABLES | MAPS | PAGES  |
| 5 Resu | lts    |      | Filter |

### COMPARATIVE SOCIAL CHARACTERISTICS IN THE UNITED STATES

Survey/Program: American Community Survey Years: 2017,2016,2015,2014,2013,2012,2011,2010 Table: CP02

#### COMPARATIVE ECONOMIC CHARACTERISTICS

Survey/Program: American Community Survey Years: 2017,2016,2015,2014,2013,2012,2011,2010 Table: CP03

## **B27**: Provides all 32 Detailed Tables for Health Insurance

| Q b2              | 7                                                                      | ×            | Search    |
|-------------------|------------------------------------------------------------------------|--------------|-----------|
| ALL               | TABLES                                                                 | MAPS         | PAGES     |
| 32 Res            | ults                                                                   |              | Filter    |
| BY SEX<br>Survey/ | H INSURANCE<br>( BY AGE<br>(Program: Amer<br>2017,2016,2015,<br>327001 | ican Communi | ty Survey |
| BY AG             | H INSURANCI<br>E (WHITE ALO<br>Program: Amer                           | NE)          |           |

Survey/Program: American Community Survey Years: 2017,2016,2015,2014,2013,2012,2011,2010 Table: B27001A

## **B19001:** Provides main table plus race iterations B19001A-I

| Q b19                                | 0001                                                                                         | ×         | Search                               |   |
|--------------------------------------|----------------------------------------------------------------------------------------------|-----------|--------------------------------------|---|
| ALL                                  | TABLES                                                                                       | MAPS      | PAGES                                |   |
| 13 Res                               | ults                                                                                         |           | Filter                               | r |
| MONTI<br>DOLLA<br>Survey/            | Program: Amer<br>2017,2016,2015,                                                             | NFLATION- | ADJUSTED                             |   |
| MONT<br>DOLLA<br>Survey/<br>Years: 2 | EHOLD INCOM<br>HS (IN 2017 II<br>RS) (WHITE A<br>Program: Amer<br>2017,2016,2015,<br>319001A | NFLATION- | ADJUSTED<br>SEHOLDER)<br>hity Survey |   |

### Visualizations of popular Census Bureau data for Jefferson Parish

#### Single Search:

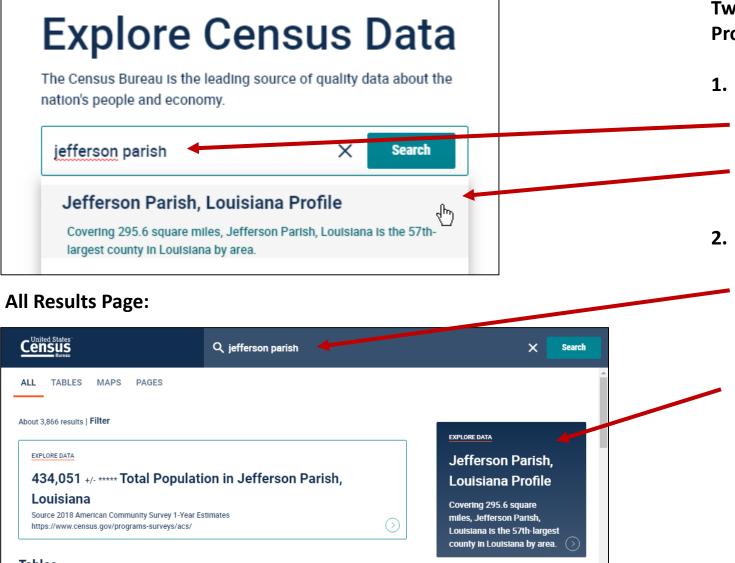

Two Ways to access the Geography Profile for Jefferson Parish, Louisiana

- 1. The single search bar
  - Type Jefferson Parish in the single search bar
  - Click "Jefferson Parish, Louisiana Profile"

#### 2. The all results page

- Type Jefferson Parish in the single search or use the advanced search filters
- On the right hand side of the screen under "Explore Data", click Jefferson Parish, Louisiana Profile

### Visualizations of popular Census Bureau data for Jefferson Parish, LA

#### **Geography Profile for Jefferson Parish**

|                                                                                                    | Q Jefferson Parish, Louisiana |                                     |                                                                           | × Search                                                               |
|----------------------------------------------------------------------------------------------------|-------------------------------|-------------------------------------|---------------------------------------------------------------------------|------------------------------------------------------------------------|
| Jefferson Parish, Louisiana<br>People and Population<br>Race and Ethnicity<br>Families and Living Arrangements<br>Health<br>Education<br>Business and Economy |                               | arish, Louisian                     | Covering 295.6 square miles, Jeffe<br>largest county in Louisiana by area | . Jefferson Parish, Louisiana is<br>Tammany Parish, Tangipahoa Parish, |
| Employment<br>Housing                                                                                                    | ŝŝ                            |                                     | 00                                                                        | rfn                                                                    |
| Income and Poverty                                                                                                    | POPULATION<br>437,038         | MEDIAN HOUSEHOLD INCOME<br>\$50,868 | POVERTY RATE                                                              | EMPLOYMENT RATE                                                        |

Example 2 - Advanced Search:

## Median Income by Race Groups in: Louisiana, Jefferson Parish, New Orleans Metro Area

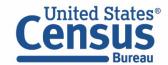

#### Select Topics: Income by Race

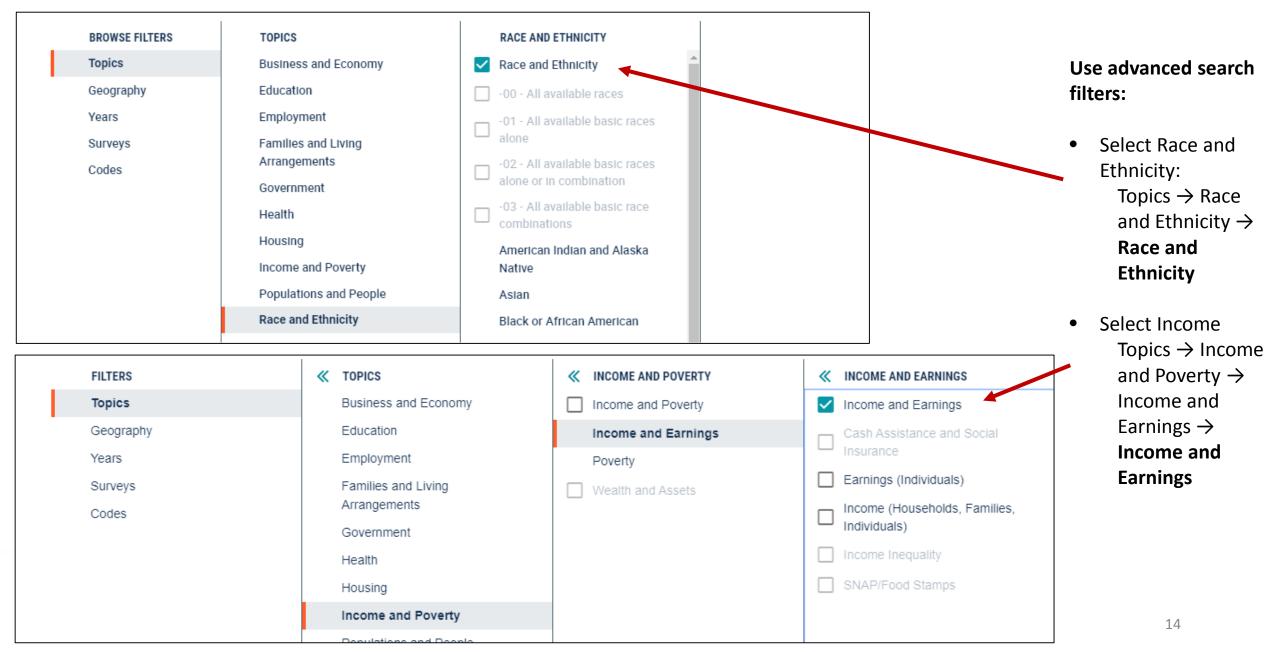

### Select Geography: Jefferson Parish, LA

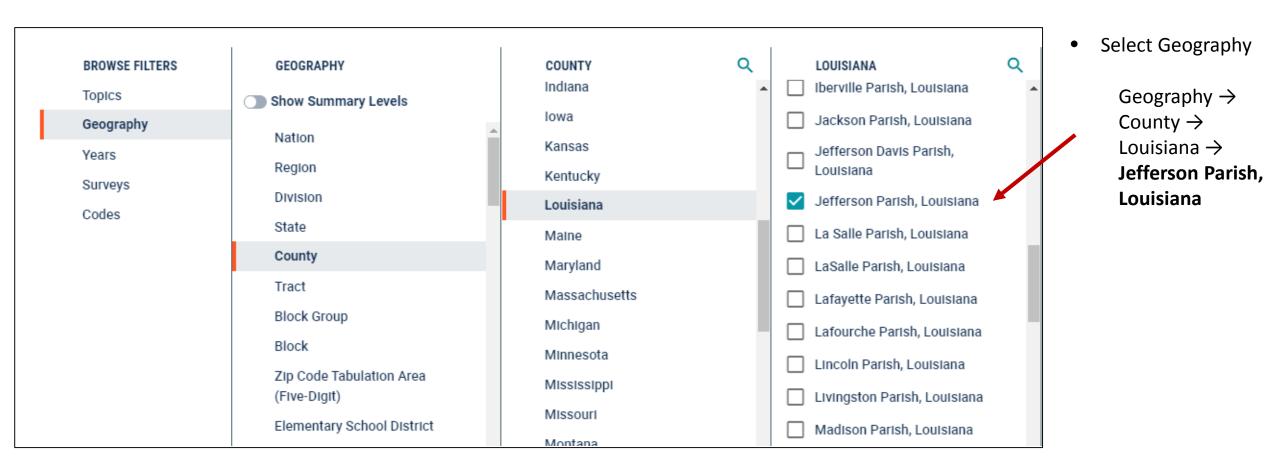

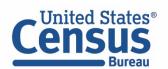

#### Select Geographies: Louisiana, New Orleans Metro Area

| BROWSE FILTERS       GEOGRAPHY         Topics       Show Summary Levels         Alaska Native Regional<br>Corporation       New Orleans-Metairie, LA<br>Metro Area         Surveys       American Indian Area/Alaska<br>Native Area/Hawaiian Home<br>Land         Codes       Metropolitan Statistical<br>Area/Micropolitan Statistical<br>Area         Combined Statistical<br>Area       Metropolitan Statistical<br>Area         New England City and Town       Combined Statistical area in principal<br>city | BROWSE FILTERS<br>Topics<br>Geography<br>Years<br>Surveys<br>Codes | GEOGRAPHY<br>Show Summary Levels<br>Nation<br>Region<br>Division<br>State<br>County                                                                                                    | STATE Q   Show geographic components   Iowa   Kansas   Kansas   Kentucky   Louisiana   Louisiana   Metropolitan Statistical Area → New Orleans- Metairie, LA Metro Area                                                                                                    |
|----------------------------------------------------------------------------------------------------|--------------------------------------------------------------------|----------------------------------------------------------------------------------------------------|----------------------------------------------------------------------------------------------------|
| Selected Filters: Income and Earnings (MORE (4) CLEAR FILTERS SEARCH 16                                                                                                    | Topics<br>Geography<br>Years<br>Surveys<br>Codes                   | <ul> <li>Show Summary Levels         <ul> <li>Alaska Native Regional<br/>Corporation</li> <li>American Indian Area/Alaska<br/>Native Area/Hawaiian Home<br/>Land</li> </ul> </li> <li>Metropolitan Statistical<br/>Area/Micropolitan Statistical<br/>Area</li> <li>Combined Statistical Area</li> <li>New England City and Town</li> </ul> | <ul> <li>New Orleans-Metairie, LA<br/>Metro Area</li> <li>New Orleans-Metairie-Kenner,<br/>LA Metro Area</li> <li>New Orleans-Metairie-Kenner,<br/>LA Metro Area In<br/>metropolitan or micropolitan<br/>statistical area rural</li> <li>New Orleans-Metairie-Kenner,<br/>LA Metro Area In</li> <li>metropolitan or micropolitan<br/>statistical area in principal<br/>city</li> </ul> |

#### Browse Table Results

 Browse 145 table results, or click filter to narrow results more

| Q Search             |                                                                                                    |                                                                                                    |                                                                                                    |
|----------------------|----------------------------------------------------------------------------------------------------|----------------------------------------------------------------------------------------------------|----------------------------------------------------------------------------------------------------|
|                      | Community Survey P                                                                                                    | roduct: 2018: ACS 1-Year Estir                                                                                                    | mates Detailed Tables                                                                                                    |
|                      | Louis                                                                                                    | siana                                                                                                    | Jefferso                                                                                                    |
|                      | Estimate                                                                                                    | Margin of Error                                                                                                    | Estimate                                                                                                    |
| ✓ Total:             | 1,130,618                                                                                                    | +/-8,671                                                                                                    | 108,06                                                                                                    |
| Less than \$10,000   | 70,922                                                                                                    | +/-4,650                                                                                                    | 5,46                                                                                                    |
| \$10,000 to \$14,999 | 51,163                                                                                                    | +/-3,498                                                                                                    | 3,81                                                                                                    |
| \$15,000 to \$19,999 | 56,376                                                                                                    | +/-3,410                                                                                                    | 5,23                                                                                                    |
| \$20,000 to \$24,999 | 61,174                                                                                                    | +/-3,837                                                                                                    | 5,71                                                                                                    |
| \$25,000 to \$29,999 | 52,009                                                                                                    | +/-3,632                                                                                                    | 5,17                                                                                                    |
| \$30,000 to \$34,999 | 53,159                                                                                                    | +/-3,976                                                                                                    | 4,16                                                                                                    |
| \$35,000 to \$39,999 | 50,495                                                                                                    | +/-3,636                                                                                                    | 5,41                                                                                                    |
| \$40,000 to \$44,999 | 46,384                                                                                                    | +/-3,277                                                                                                    | 4,50                                                                                                    |
|                      | HOUSEHOLD INCOM<br>Survey/Program: American<br>TableID: B19001A<br>✓ Total:<br>Less than \$10,000<br>\$10,000 to \$14,999<br>\$15,000 to \$19,999<br>\$20,000 to \$24,999<br>\$25,000 to \$29,999<br>\$30,000 to \$34,999<br>\$35,000 to \$39,999 | HOUSEHOLD INCOME IN THE PAST 12 M         Survey/Program: American Community Survey       P         TableID: B19001A       Louis         Louis       Estimate         V Total:       1,130,618         Less than \$10,000       70,922         \$10,000 to \$14,999       51,163         \$15,000 to \$19,999       56,376         \$20,000 to \$24,999       61,174         \$25,000 to \$29,999       52,009         \$30,000 to \$34,999       50,495         \$40,000 to \$44,999       46,384 | HOUSEHOLD INCOME IN THE PAST 12 MONTHS (IN 2018 INFLA<br>Survey/Program: American Community Survey<br>TabletD: B19001A         Product: 2018: ACS 1-Year Estim<br>Universe: Households with a hot           Louisiana         Louisiana         Margin of Error         Margin of Error           ✓ Total:         1,130,618         +/-8,671         1           Less than \$10,000         70,922         +/-4,650         1           \$10,000 to \$14,999         51,163         +/-3,498         1           \$20,000 to \$19,999         56,376         +/-3,410         1           \$20,000 to \$24,999         61,174         +/-3,632         1           \$30,000 to \$34,999         53,159         +/-3,636         1           \$30,000 to \$34,999         50,495         +/-3,636         1           \$30,000 to \$34,999         50,495         +/-3,636         1 |

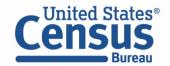

### Narrow Results to African American Population

|                                                                                                    | Q Search                                                                                              |                                                                                                    |                                                                                                    |                                                                                                    | Select Black or                                       |
|----------------------------------------------------------------------------------------------------|----------------------------------------------------------------------------------------------------|----------------------------------------------------------------------------------------------------|----------------------------------------------------------------------------------------------------|----------------------------------------------------------------------------------------------------|-------------------------------------------------------|
| ALL TABLES MAPS PAGES 16 Results Filter   Download HOUSEHOLD INCOME IN THE PAST 12                                                                                                    | HOUSEHOLD INCOME IN THE<br>Survey/Program: American Community<br>TabletD: 8190018<br>Advanced Filters | Survey                                                                                                    | IFLATION-ADJUSTED DOLLARS) (BLACK OR<br>Product: 2018: ACS 1-Year Estimates Detailed Tables<br>Juiverse: Households with a householder who is Black or A              | CUSTOMIZE TABLE                                                                                                    |                                                       |
| MONTHS (IN 2018 INFLATION-ADJUSTED<br>DOLLARS) (BLACK OR AFRICAN<br>AMERICAN ALONE HOUSEHOLDER)<br>Survey/Program: American Community Survey<br>Years:<br>2018,2017,2016,2015,2014,2013,2012,2011,2010<br>Table: B19001B                             | BROWSE FILTERS<br>Topics<br>Geography<br>Years<br>Surveys                                             | TOPICS<br>Business and Economy<br>Education<br>Employment<br>Families and Living                                      | RACE AND ETHNICITY     -02 - All available basic races     alone or in combination     -03 - All available basic race     combinations     American Indian and Alaska | BLACK OR AFRICAN AMERICAN Black or African American O04 - Black or African American alone 005 - Black or African American | of African American<br>→ Black or African<br>American |
| MEDIAN HOUSEHOLD INCOME IN THE<br>PAST 12 MONTHS (IN 2018 INFLATION-<br>ADJUSTED DOLLARS) (BLACK OR<br>AFRICAN AMERICAN ALONE<br>HOUSEHOLDER)<br>Survey/Program: American Community Survey<br>Years:<br>2018,2017,2016,2015,2014,2013,2012,2011,2010 | Codes                                                                                                 | Arrangements<br>Government<br>Health<br>Housing<br>Income and Poverty<br>Populations and People<br>Race and Ethnicity | Native<br>Asian<br>Black or African American<br>Hispanic or Latino<br>Native Hawaiian and Other<br>Pacific Islander                                                   | alone or in combination with one<br>or more other races                                                                   | Click Hide                                            |
| Table: B19013B<br>AGGREGATE HOUSEHOLD INCOME IN THE<br>PAST 12 MONTHS (IN 2018 INFLATION-<br>ADJUSTED DOLLARS) (BLACK OR<br>AFRICAN AMERICAN ALONE                                                                                                   |                                                                                                    |                                                                                                    | Not Hispanic or Latino<br>Some Other Race<br>Two or More Races<br>White                                                                                               |                                                                                                    |                                                       |

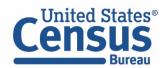

#### View Table

|                                                                                                    | Q, Search                                                       |                    |                                                                                         |                       |
|----------------------------------------------------------------------------------------------------|-----------------------------------------------------------------|--------------------|-----------------------------------------------------------------------------------------|-----------------------|
| ALL TABLES MAPS PAGES 145 Results Filter   Download                                                                   | HOUSEHOLD INCOM<br>Survey/Program: American<br>TableID: B19001A | Community Survey P | ONTHS (IN 2018 INFLA<br>roduct: 2018: ACS 1-Year Estin<br>niverse: Households with a ho | mates Detailed Tables |
| HOUSEHOLD INCOME IN THE PAST 12                                                                                       |                                                                 | Louis              | siana                                                                                   | Jefferso              |
| MONTHS (IN 2018 INFLATION-ADJUSTED<br>DOLLARS) (WHITE ALONE HOUSEHOLDER)<br>Survey/Program: American Community Survey |                                                                 | Estimate           | Margin of Error                                                                         | Estimate              |
| Years:<br>2018,2017,2016,2015,2014,2013,2012,2011,2010                                                                | ✓ Total:                                                        | 1,130,618          | +/-8,671                                                                                | 108,06                |
| Table: B19001A                                                                                                    | Less than \$10,000                                              | 70,922             | +/-4,650                                                                                | 5,46                  |
|                                                                                                    | \$10,000 to \$14,999                                            | 51,163             | +/-3,498                                                                                | 3,81                  |
| HOUSEHOLD INCOME IN THE PAST 12<br>MONTHS (IN 2018 INFLATION-ADJUSTED                                                 | \$15,000 to \$19,999                                            | 56,376             | +/-3,410                                                                                | 5,23                  |
| DOLLARS) (BLACK OR AFRICAN AMERICAN                                                                                   | \$20,000 to \$24,999                                            | 61,174             | +/-3,837                                                                                | 5,71                  |
| ALONE HOUSEHOLDER)                                                                                                    | \$25,000 to \$29,999                                            | 52,009             | +/-3,632                                                                                | 5,17                  |
| Survey/Program: American Community Survey<br>Years:                                                                   | \$30,000 to \$34,999                                            | 53,159             | +/-3,976                                                                                | 4,16                  |
| 2018,2017,2016,2015,2014,2013,2012,2011,2010<br>Fable: B19001B                                                        | \$35,000 to \$39,999                                            | 50,495             | +/-3,636                                                                                | 5,41                  |
|                                                                                                    | \$40,000 to \$44,999                                            | 46,384             | +/-3,277                                                                                | 4,50                  |

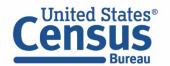

#### Download Table

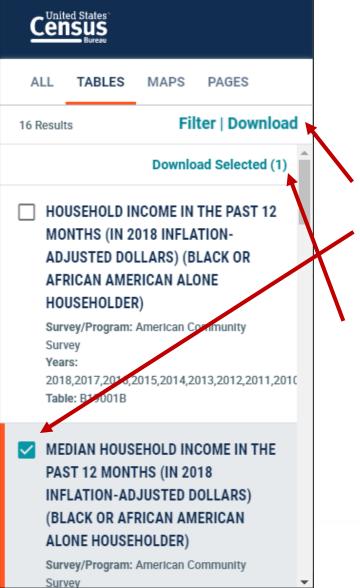

#### From the table results page:

- Click download
- Select checkboxes for the tables you'd like to download
- Click Download Selected
- Choose year(s) and type of
   estimates
- Click Download
- Open the download in the zip file that has "data\_with\_overlays" in the file name

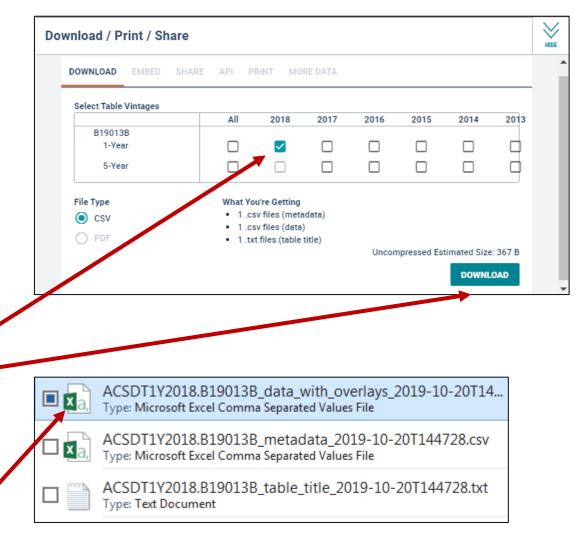

#### View Download

|    | А              | В                                   | С          | D         | E         | F           | G          | Н            | Ι        |   |
|----|----------------|-------------------------------------|------------|-----------|-----------|-------------|------------|--------------|----------|---|
| 1  | GEO_ID         | NAME                                | B19013B_   | B19013B_  | 001M      |             |            |              |          |   |
| 2  | id             | Geographic Area Name                | Estimate!! | Margin of | Error!!Me | dian housel | hold incom | e in the pas | t 12 mon |   |
| 3  | 040000US22     | Louisiana                           | 30188      | 794       |           |             |            |              |          |   |
| 4  | 0500000US22051 | Jefferson Parish, Louisiana         | 35890      | 2683      |           |             |            |              |          |   |
| 5  | 310M400US35380 | New Orleans-Metairie, LA Metro Area | 31550      | 1306      |           |             |            |              |          |   |
| 6  |                |                                     |            |           |           |             |            |              |          |   |
| 7  |                |                                     |            |           |           |             |            |              |          |   |
| 8  |                |                                     |            |           |           |             |            |              |          |   |
| 9  |                |                                     |            |           |           |             |            |              |          |   |
| 10 |                |                                     |            |           |           |             |            |              |          |   |
| 11 |                |                                     |            |           |           |             |            |              |          |   |
| 12 |                |                                     |            |           |           |             |            |              |          |   |
| 13 |                |                                     |            |           |           |             |            |              |          |   |
| 14 |                |                                     |            |           |           |             |            |              |          |   |
| 15 |                |                                     |            |           |           |             |            |              |          |   |
| 16 |                |                                     |            |           |           |             |            |              |          | - |
| 4  | ACSDT1Y20      | 18.B19013B_data_with_o 🕂            |            |           | 4         |             |            |              | Þ        | ] |

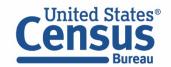

### Copy/Paste

|                      | Louis          | siana           | Jeffers  | on Parish, Louisiana                                                                               |          |                 |              | -               | t copy cells     |                 |
|----------------------|----------------|-----------------|----------|----------------------------------------------------------------------------------------------------|----------|-----------------|--------------|-----------------|------------------|-----------------|
|                      | Estimate       | Margin of Error | Estimate | Margin                                                                                             | of Error | E               | with head    |                 | t copy cens      |                 |
| edian household inco | 30,188         | +/-794          | 35,89    | 90                                                                                                 | +/-2,683 |                 |              |                 |                  |                 |
|                      | Copy cells     | Ctrl+C          |          |                                                                                                    |          |                 |              |                 |                  |                 |
|                      | Copy with head | ers 💫           |          | Α                                                                                                  | В        | С               | D            | E               | F                | G               |
|                      | Export Table   | *               | 1        |                                                                                                    | Loui     | siana           | Jefferson Pa | rish, Louisiana | New Orleans-Meta | airie, LA Metro |
|                      | 0.5            |                 | 2        |                                                                                                    | Estimate | Margin of Error | Estimate     | Margin of Error | Estimate         | Margin of Erro  |
|                      |                |                 | 3        | Median<br>household<br>income in the<br>past 12 months<br>(in 2018 inflation-<br>adjusted dollars) |          | +/-794          | 35,890       | +/-2,683        | 31,550           | +/-1,306        |
|                      |                |                 | 4        |                                                                                                    |          |                 |              |                 |                  |                 |

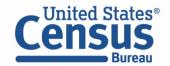

### Export to Excel

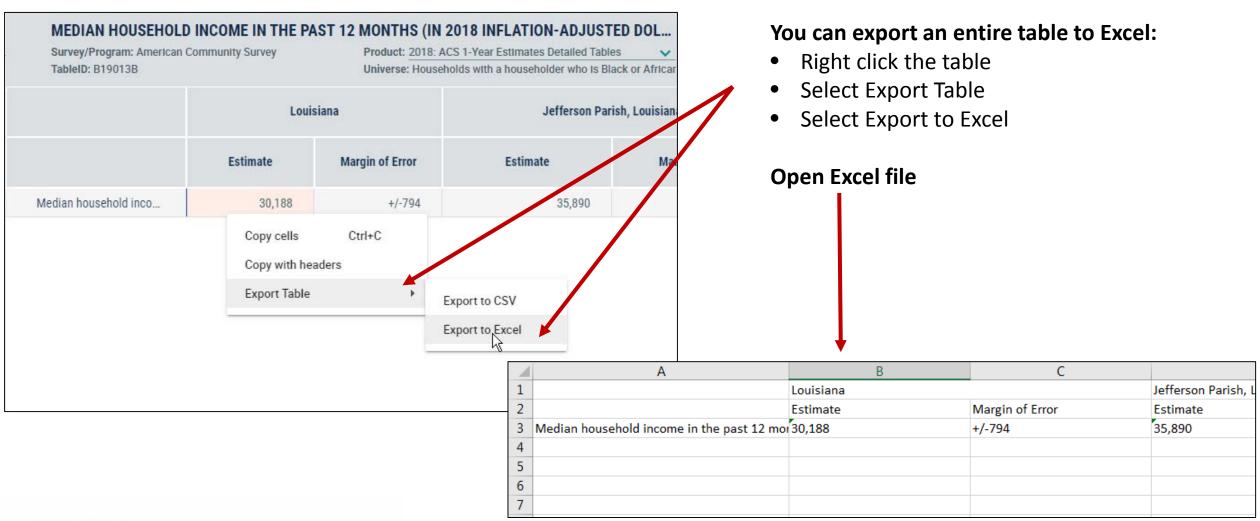

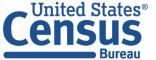

#### Navigate to Map

#### Navigate to the map tab

- If in the full table view, scroll to the top of the page and click Tables in the breadcrumbs in the upper left
- Click Maps from the table results page
- Verify the map is set to the county level, and that it zoomed to Jefferson Parish, LA. You may need to manually zoom and scroll to the selected county

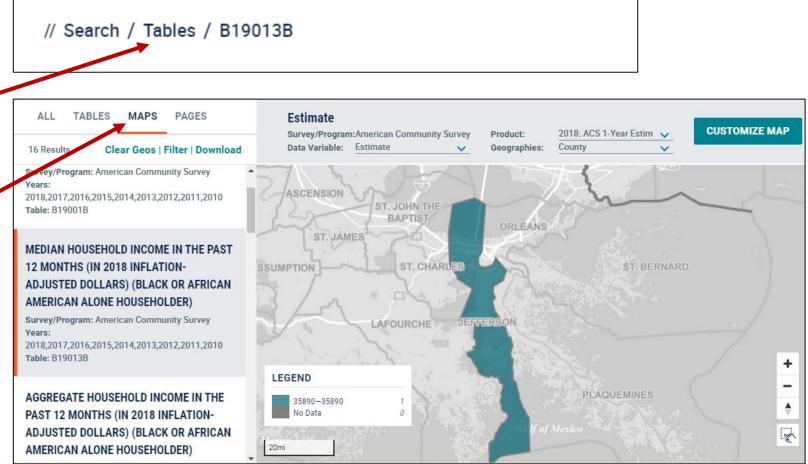

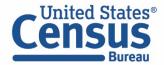

#### Select More Geographies

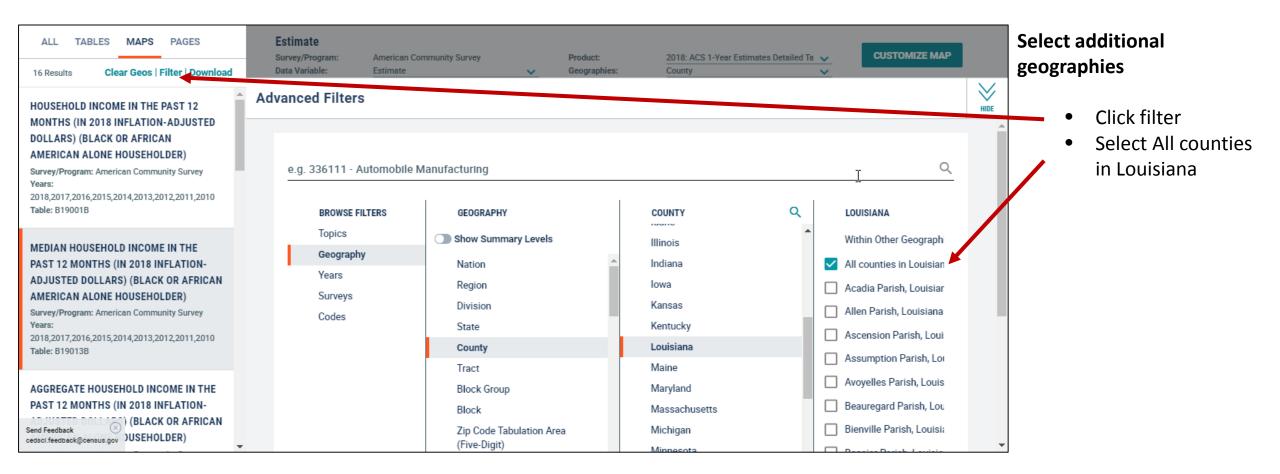

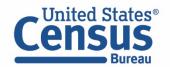

#### View Map

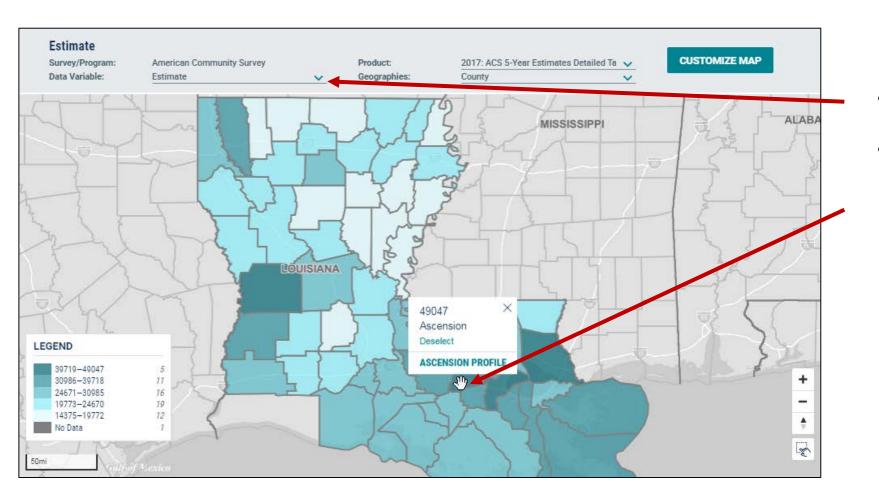

- Verify desired data variable: Estimate
- Click on the counties to see median household income for African American householders

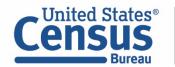

Example 3 - Advanced Search:

## Characteristics of Detailed Population Groups --Income by detailed race, ethnicity, ancestry, foreign-born

Korean alone (race) Navajo Nation tribal grouping alone (race) Costa Rican (Hispanic origin) German (ancestry) Russian (place of birth)

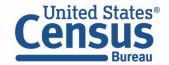

#### Select Detailed Race Group (Korean alone)

Topics  $\rightarrow$  Race and Ethnicity  $\rightarrow$  Asian  $\rightarrow$  Detailed Asian alone  $\rightarrow$  **023 – Korean alone (440-441)** 

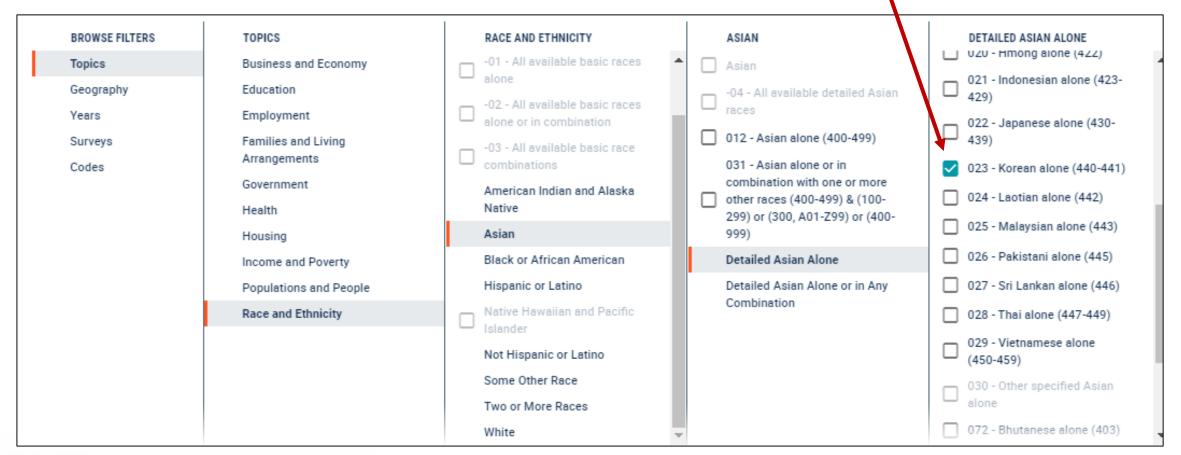

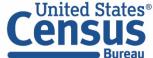

#### Select Detailed American Indian Tribal Group (Navajo Nation alone)

Topics  $\rightarrow$  Race and Ethnicity  $\rightarrow$  American Indian and Alaska Native  $\rightarrow$  American Indian  $\rightarrow$  Navajo  $\rightarrow$ 

244 – Navajo Nation tribal grouping alone (F62-F70) 🛰

| BROWSE FILTERS                                   | TOPICS                                                                                 | RACE AND ETHNICITY                                                                                                    | AMERICAN INDIAN AND ALASKA NATIVE                                                                                                    |                                                                  | NAVAJO                                                                                                    |
|--------------------------------------------------|----------------------------------------------------------------------------------------|----------------------------------------------------------------------------------------------------|----------------------------------------------------------------------------------------------------|------------------------------------------------------------------|----------------------------------------------------------------------------------------------------|
| Topics<br>Geography<br>Years<br>Surveys<br>Codes | Business and Economy<br>Education<br>Employment<br>Families and Living<br>Arrangements | -01 - All available basic races<br>alone<br>-02 - All available basic races<br>alone or in combination<br>-03 - All available basic race<br>combinations | <ul> <li>American Indian and Alaska<br/>Native</li> <li>006 - American Indian and<br/>Alaska Native alone (300, A01-<br/>Z99)</li> <li>009 - American Indian and<br/>Alaska Native alone or in<br/>combination with one or more<br/>other races (300, A01-Z99) &amp;<br/>(100-299) or (300, A01-Z99) or<br/>(400-999)</li> <li>01A - American Indian and<br/>Alaska Native alone (300, A01-<br/>R99)</li> <li>50A - American Indian and</li> </ul> | MICCOSUKEE<br>Micmac<br>Mission Indraes<br>Miwok/Me-Wuk<br>Modoc | <ul> <li>Navajo</li> <li>-4R - All available Navajo tribe</li> <li>10U - Navajo alone (F62-F70)</li> <li>244 - Navajo Nation tribal<br/>grouping alone (F62-F70)</li> </ul> |
|                                                  | Government<br>Health<br>Housing                                                        | ernment American Indian and Alaska Native Asian Asian Black or African American Indian and Alaska Native Asian Hispanic or Latino                        |                                                                                                    | Mohegan<br>Monacan<br>Mono                                       | 245 - Navajo Nation tribal<br>grouping alone or in any<br>combination (F62-F70) & (100                                                                                      |
|                                                  | Income and Poverty<br>Populations and People<br>Race and Ethnicity                     |                                                                                                    |                                                                                                    | Nanticoke<br>Nanticoke Lenni-Lenape<br>Narragansett              | 299) or (300, A01-Z99) or (40<br>999)<br>59U - Navajo alone (F62-F70)<br>in any combination                                                                                 |
|                                                  |                                                                                        |                                                                                                    |                                                                                                    | Navajo                                                           |                                                                                                    |
|                                                  |                                                                                        | Not Hispanic or Latino<br>Some Other Race<br>Two or More Races                                                                                           | <ul> <li>Alaska Native alone (300,A01-<br/>R99) or in any combination</li> <li>Alaska Native</li> </ul>                                                                                                    | Nez Perce<br>Nipmuc                                              |                                                                                                    |
|                                                  | White                                                                                  | American Indian                                                                                                    | Nomlaki                                                                                                    |                                                                  |                                                                                                    |

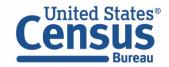

#### Select Detailed Hispanic Origin Group (Costa Rican)

Topics  $\rightarrow$  Race and Ethnicity  $\rightarrow$  Hispanic or Latino  $\rightarrow$  Detailed Hispanic or Latino  $\rightarrow$  407 – Costa Rican (221)

| BROWSE FILTERS   | TOPICS                              | RACE AND ETHNICITY                                         |   | HISPANIC OR LATINO                                  |   | ETAILED HISPANIC OR LATING                                 |
|------------------|-------------------------------------|------------------------------------------------------------|---|-----------------------------------------------------|---|------------------------------------------------------------|
| Topics           | Business and Economy                | -01 - All available basic races                            | • | Hispanic or Latino                                  |   | 275-299)                                                   |
| Geography        | Education                           | alone                                                      |   | -09 - All available Hispanic                        |   | 405 - Dominican (Dominicar                                 |
| Years            | Employment                          | -02 - All available basic races<br>alone or in combination |   | U Origin                                            |   | Republic) (275-279)                                        |
| Surveys<br>Codes | Families and Living<br>Arrangements | -03 - All available basic race combinations                |   | -0B - All available Hispanic<br>Origin by Race      |   | 406 - Central American<br>(excludes Mexican) (221-<br>230) |
|                  | Government                          | American Indian and Alaska                                 | 1 | 400 - Hispanic or Latino (of any<br>race) (200-299) |   | -                                                          |
|                  | Health                              | Native                                                     |   | Detailed Hispanic or Latino                         |   | 408 - Guatemalan (222)                                     |
|                  | Housing<br>Income and Poverty       | Asian<br>Black or African American                         | ſ | Detailed Hispanic or Latino by<br>Race              |   | 409 - Honduran (223)                                       |
|                  | Populations and People              | Hispanic or Latino                                         |   |                                                     |   | 410 - Nicaraguan (224)                                     |
|                  | Race and Ethnicity                  | Native Hawaiian and Pacific                                |   |                                                     |   | 411 - Panamanian (225)                                     |
|                  |                                     | Not Hispanic or Latino                                     |   |                                                     |   | 412 - Salvadoran (226)                                     |
|                  |                                     | Some Other Race                                            |   |                                                     |   | 413 - South American (231-<br>249)                         |
|                  |                                     | Two or More Races                                          |   |                                                     |   | 414 - Argentinean (231)                                    |
|                  |                                     | White                                                      | - |                                                     | _ |                                                            |

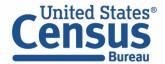

#### Select Detailed Ancestry Group (German)

Topics  $\rightarrow$  Populations and People  $\rightarrow$  Ancestry  $\rightarrow$  535 – German (032-045)

| BROWSE FILTERS | TOPICS                                       | POPULATIONS AND PEOPLE                | ANCESTRY                           |
|----------------|----------------------------------------------|---------------------------------------|------------------------------------|
| Topics         | Business and Economy                         | Populations and People                | (016, 026-028, 083)                |
| Geography      | Education                                    | Age and Sex                           | 534 - French Canadian (935)        |
| Years          | Employment                                   | Ancestry                              | 🔲 354 - Georgian (170)             |
| Surveys        | Families and Living<br>Arrangements          | Computer and Internet Use             | ✓ 535 - German (032-045)           |
| Codes          | Government                                   | Counts, Estimates, and<br>Projections | 355 - German Russian (122-<br>123) |
|                | Health                                       | Language Spoken at Home               | 536 - Greek (046-048)              |
|                | Housing                                      | Native and Foreign Born               | 537 - Guyanese (370-374)           |
|                | Income and Poverty                           | Older Population                      | 538 - Hungarian (125-126)          |
|                | Populations and People<br>Race and Ethnicity | Population Change and<br>Components   | 539 - Icelander (049)              |

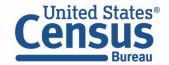

#### Select Detailed Place of Birth Group (Russia)

Topics  $\rightarrow$  Populations and People  $\rightarrow$  Native and Foreign Born  $\rightarrow$  Foreign Born  $\rightarrow$  Europe  $\rightarrow$  Eastern Europe  $\rightarrow$  919 – Russia

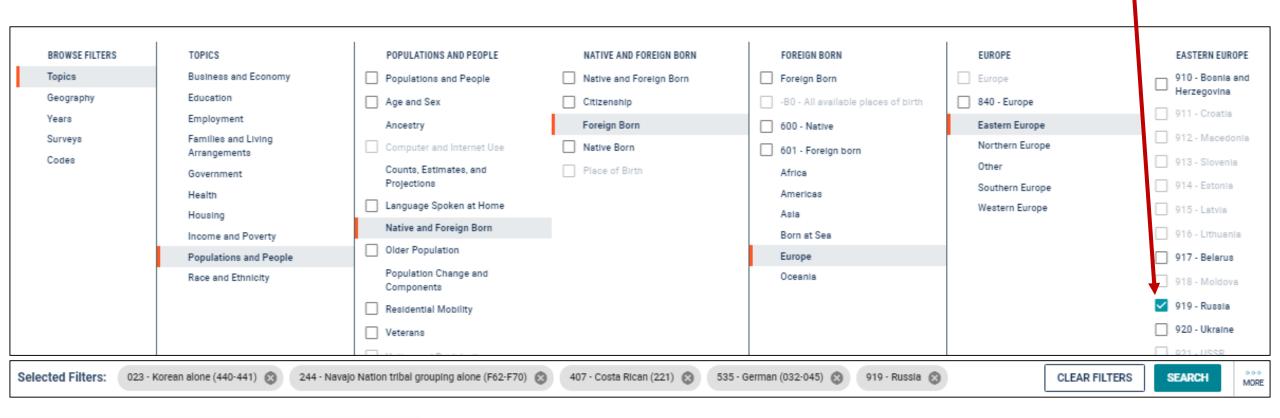

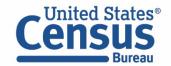

| View Table Result:                                             |                                                                                | Q Search                                                       |                            |                                                               |                   |                  |  |  |  |
|----------------------------------------------------------------|--------------------------------------------------------------------------------|----------------------------------------------------------------|----------------------------|---------------------------------------------------------------|-------------------|------------------|--|--|--|
| <b>S0201</b> – Selected<br>Population Profile<br>in the United | ALL TABLES MAPS PAGES 1 Results Filter   Download                              | SELECTED POPULAT<br>Survey/Program: American<br>TableID: S0201 | TION PROFILE IN THE UI     | NITED STATES<br>luct: 2017: ACS 1-Year Estimates Selected Pop | CUSTOMIZE TA      | BLE              |  |  |  |
| States                                                         | SELECTED POPULATION PROFILE IN THE                                             |                                                                |                            |                                                               | United States     |                  |  |  |  |
|                                                                | UNITED STATES<br>Survey/Program: American Community Survey<br>Years: 2017,2016 |                                                                | Korean alone (440-<br>441) | Navajo Nation tribal grouping<br>alone (F62-F70)              | Costa Rican (221) | German (032-145) |  |  |  |
|                                                                | Table: S0201                                                                   |                                                                | Estimate                   | Estimate                                                      | Estimate          | Estimate         |  |  |  |
|                                                                | Accessibility                                                                  | ✓ TOTAL NUMBER OF RA                                           |                            |                                                               |                   |                  |  |  |  |
|                                                                | Information Quality                                                            | $\checkmark$ Total population                                  | 1,477,282                  | 329,207                                                       | 153,317           | 43               |  |  |  |
|                                                                | FOIA                                                                           | One race                                                       | 100.0%                     | 100.0%                                                        | 93.4%             |                  |  |  |  |
|                                                                |                                                                                | Two races                                                      | (X)                        | (X)                                                           | 5.7%              |                  |  |  |  |
|                                                                | Data Protection and Privacy Policy                                             | Three races                                                    | (X)                        | (X)                                                           | 0.9%              |                  |  |  |  |
|                                                                | U.S. Department of Commerce                                                    | Four or more races                                             | (X)                        | (X)                                                           | 0.0%              |                  |  |  |  |
|                                                                | Release Notes and FAQs                                                         | ✓ SEX AND AGE                                                  |                            |                                                               |                   |                  |  |  |  |
|                                                                |                                                                                | ✓ Total population                                             | 1,477,282                  | 329,207                                                       | 153,317           | 27               |  |  |  |
|                                                                | Measuring America's People, Places and                                         | 4                                                              |                            |                                                               |                   | •                |  |  |  |

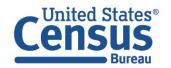

How can we find the median household income for people who are Korean, Navajo, Costa Rican, German, and born in Russia?

Korean (race): \$67,870 Navajo Nation (race): \$33,942 Costa Rican (ethnicity): \$62,769 German (ancestry): \$70,120 Russia (place of birth): \$60,593

|                                    | United States              |                                                  |                   |                  |             |  |  |
|------------------------------------|----------------------------|--------------------------------------------------|-------------------|------------------|-------------|--|--|
|                                    | Korean alone (440-<br>441) | Navajo Nation tribal grouping<br>alone (F62-F70) | Costa Rican (221) | German (032-045) | Russia      |  |  |
|                                    | Estimate                   | Estimate                                         | Estimate          | Estimate         | Estimate    |  |  |
| Government workers                 | 10.8%                      | 26.7%                                            | 10.0%             | 14.2%            | 9.6%        |  |  |
| Self-employed workers in own not i | 8.4%                       | 2.3%                                             | 6.4%              | 6.2%             | 8.4%        |  |  |
| Unpaid family workers              | 0.6%                       | 0.0%                                             | 0.0%              | 0.2%             | 0.2%        |  |  |
| ✓ INCOME IN THE PAST 12 MONTHS (IN |                            |                                                  |                   |                  |             |  |  |
| ✓ Households                       | 526,775                    | 93,375                                           | 44,214            | 19,034,567       | 164,345     |  |  |
| Median household income (dollars)  | 67,870                     | 33,942                                           | 62,769            | 70,120           | 60,593      |  |  |
| ✓ With earnings                    | 82.9%                      | 73.7%                                            | 90.9%             | 78.2%            | 76.6%       |  |  |
| Mean earnings (dollars)            | 106,175                    | 51,502                                           | 87,046            | 93,667           | 109,764     |  |  |
| ✓ With Social Security income      | 19.9%                      | 23.0%                                            | 18.2%             | 32.5%            | 34<br>23.0% |  |  |

## **Overcoming Roadblocks**

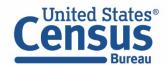

## Overcoming Roadblocks: Functionality that is Not Available

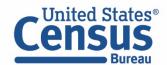

# Collections of Geographies: Where Are the Checkboxes to Select All Geos in a List?

# More checkboxes coming for 2018 ACS 5-year release in December. In the meantime:

- Use maps on data.census.gov to select individual geographies or small groupings
- Use FTP sites or API
- Use American FactFinder to get data for collections of geographies from 2017 ACS 5year release until we build the checkbox on data.census.gov
   Example: "All census tracts in Utah"

All Census Tracts within Utah All fully/partially Urban Census Tracts within Utah All fully/partially Rural Census Tracts within Utah

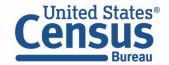

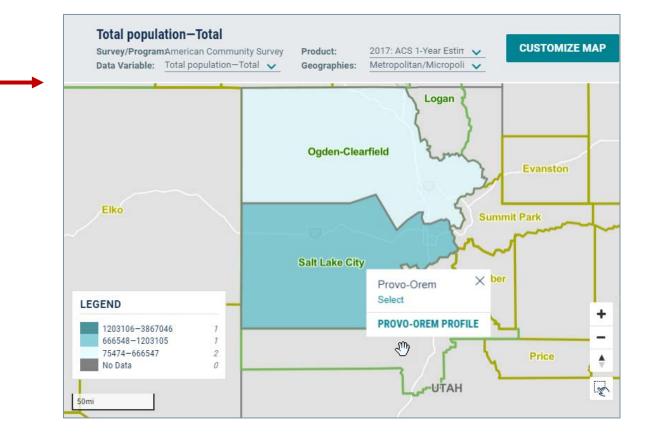

# Print Functionality and PDF Downloads

We hope to be able to build additional functionality on data.census.gov in the future. In the meantime:

Try right click options to get a table view in Excel

- Copy cells
- Copy cells with header
- Export entire table: Small tables less than 400 rows by 400 columns

Print from Excel or convert to PDF

Right click – To View or Print Data Download – To Use the Data (flat file .csv format)

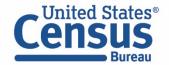

|                                              | Estimate | Margin of Erro |
|----------------------------------------------|----------|----------------|
| Median earnings in the past 12 months        | Estimate | Margin of End  |
| Total:                                       | 33,402   | +/-750         |
| Car, truck, or van - drove alone             | 35,701   | +/-450         |
| Car, truck, or van - carpooled               | 27,308   | +/-2,158       |
| Public transportation (excluding taxicab)    | 26,231   | +/-2,181       |
| Walked                                       | 17,302   | +/-2,814       |
| Taxicab, motorcycle, bicycle, or other means | 27,129   | +/-2,941       |
| Worked at home                               | 35,385   | +/-3,290       |

|   | А                                         | В        | С               |
|---|-------------------------------------------|----------|-----------------|
| 1 |                                           | Utah     |                 |
| 2 |                                           | Estimate | Margin of Error |
| 3 | Median earnings in the past 12 months     |          |                 |
| 4 | Total:                                    | 33,402   | +/-750          |
| 5 | Car, truck, or van - drove alone          | 35,701   | +/-450          |
| 6 | Car, truck, or van - carpooled            | 27,308   | +/-2,158        |
| 7 | Public transportation (excluding taxicab) | 26,231   | +/-2,181        |
| 0 | 14/-II                                    | 17 202   | 12014           |

# Address Lookup

To find the census tract or other geographic areas associated with a particular address:

- Use the <u>Census Geocoder</u> and reference <u>FAQ</u> <u>KCP-5495</u>
- Use the Address Tab in the Geographies section of American FactFinder's Advanced Search

| ✓ Find Address Results                             |                                         |                                                |
|----------------------------------------------------|-----------------------------------------|------------------------------------------------|
| Street :                                           | 1600 Pennsylvania Ave                   |                                                |
| City :                                             | Washington                              |                                                |
| State :                                            | DC                                      |                                                |
| Zip :                                              | 20500                                   |                                                |
| Benchmark :                                        | Public_AR_Current                       |                                                |
| Vintage :                                          | Current_Current •                       |                                                |
| FIND                                               |                                         |                                                |
| -                                                  | Ave City: Washington State: DC Zip: 205 | FAQ: How to Use the Census Geocoder:           |
| Benchmark: Public_AR_C<br>Vintage: Current_Current |                                         | ask.census.gov/prweb,<br>PRServletCustom?pyA   |
| Matched Address: 1600 P                            | ENNSYLVANIA AVE NW, WASHINGTON,         | tivity=pyMobileSnapSt<br>rt&ArticleID=KCP-5495 |

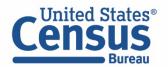

# Shapefile Downloads

#### Multiple Options to Download Shapefiles:

#### Geography Resources

- Shapefiles for common types of geographic areas: Use the <u>TIGER/Line Shapefiles web interface</u> and reference FAQ <u>KCP-5491</u>
- Shapefiles for all geographic areas: Use the <u>FTP</u> <u>site</u> and see the <u>educational brochure on</u> <u>Downloading TIGER/Line Shapefiles</u>

#### American FactFinder

 Use map download options to get Shapefiles from 2018 and prior years

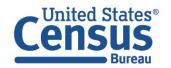

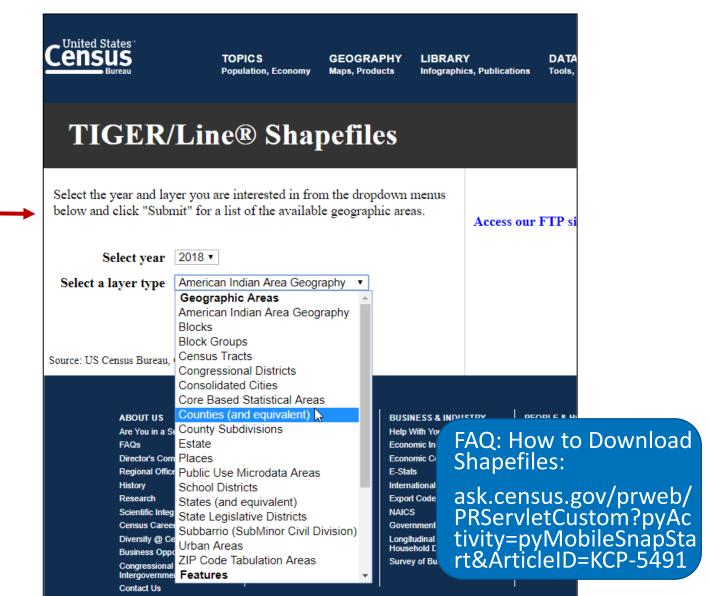

# Overcoming Roadblocks: Functionality that is Different

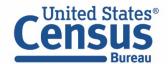

# Geographic Comparison Tables and Ranking Tables

#### Geographic Comparison Table:

data.census.gov offers more flexibility to create a view similar to a Geographic Comparison Table for any estimate and set of geographies

 Map the estimate you are interested in and select "View Table" in the left panel of the "Customize Map" view

#### **Ranking Table:**

 Download ACS Ranking Tables from the FTP site (new for 2018 ACS 1-year release) <u>census.gov/acs/www/data/data-tables-and-</u> <u>tools/ranking-tables/</u>

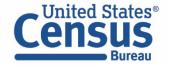

|                                                                                                    | Q dp                                                | × Search                                  |
|----------------------------------------------------------------------------------------------------|-----------------------------------------------------|-------------------------------------------|
| // Search / Map / DP02  Total households—Estimate Survey/Program: American Community Survey Product: 2018: ACS 1-Year Estimates D  Data Variable: Total households—Estimate  Geographies: County  CLEAR GEOGRAPHIES | Data Variable: Total households-Estima Variable: Ge | oduct: 2018: ACS 1-Year Estimal<br>county |
| Legend                                                                                                    | Map Table                                           | GO TO FULL TABLE                          |
| 283446-352648 7<br>185417-283445 7                                                                                                    | Geography                                           | Total households—Estimate                 |
| 80602-185416 3<br>39224-80601 7                                                                                                    | Davidson County, Tennessee                          | 283445                                    |
| 2 375–39223 8<br>No Dita 0                                                                                                    | Hamilton County, Tennessee                          | 146057                                    |
| Italicized numbers indicate the number of geography sceas in each data class.                                                                                                    | Robertson County, Tennessee                         | 26375                                     |
|                                                                                                    | Washington County, Tennessee                        | 54433                                     |
| VIEW TABLE                                                                                                    | Montgomery County, Tennessee                        | 72973                                     |

# **Topics Hierarchy**

**Topics Hierarchy has changed:** Familiarize yourself with new topics layout.

| »       | >        | « RACE AND ETHNICITY                                                                                               | « AMERICAN INDI                                                     |                                        | IERICAN INDIAN                                 | « NAVAJO                                                     |                                           |
|---------|----------|----------------------------------------------------------------------------------------------------|---------------------------------------------------------------------|----------------------------------------|------------------------------------------------|--------------------------------------------------------------|-------------------------------------------|
| FILTERS | TOPICS   | <ul> <li>races alone</li> <li>-02 - All available basic</li> <li>races alone or in</li> <li>combination</li> </ul> | Alaska Native<br>006 - American In<br>Alaska Native alo<br>A01-Z99) | ne (300.                               | o<br>icoke<br>icoke Lenni-Lenape               | Navajo                                                       | available Nav                             |
|         |          | -03 - All available basic race combinations                                                                        | 01A - American Ir<br>Alaska Native alo                              | ndian and                              | agansett<br>ajo                                | D 10U - Nav<br>F70)                                          | vajo alone (F                             |
|         |          | American Indian and Alaska<br>Native                                                                               | (300,A01-R99)<br>50A - American Ir                                  | ndian and                              | Perce                                          | grouping                                                     | vajo Nation tr<br>alone (F62-F            |
|         |          | Asian                                                                                                    | Alaska Native alo<br>(300,A01-R99) or                               | ne ·                                   | « TOPICS                                       |                                                              | vajo Nation tr<br>« NATIVE AND FOREIGN BO |
|         |          | Black or African American<br>Hispanic or Latino                                                                    | combination<br>Alaska Native                                        | Nor                                    | Business and Economy<br>Education              | <ul><li>Populations and People</li><li>Age and Sex</li></ul> | Native and Foreign Born     Citizenship   |
|         |          | Native Hawaiian and                                                                                                | American Indian                                                     |                                        | Employment<br>Families and Living Arrangements | Ancestry Computer and Internet Use                           | Foreign Born           Native Born        |
|         |          |                                                                                                    | Employment<br>Families and Living Arrangements<br>Government        | Ancestry Computer and Internet Us      | Government<br>Health<br>Housing                | Counts, Estimates, and<br>Projections                        | Place of Birth                            |
|         |          |                                                                                                    | Health                                                              | Counts, Estimates, and<br>Projections  | Income and Poverty                             | Native and Foreign Born                                      |                                           |
|         | Jnited S | States <sup>®</sup> U.S. Department of Commerc                                                                     | Housing                                                             | Language Spoken at Hor                 |                                                | Older Population                                             |                                           |
| Le      | ens      | U.S. CENSUS BUREAU<br>census.gov                                                                                   | Populations and People                                              | Native and Foreign Born                | Race and Ethnicity                             | Population Change and<br>Components                          |                                           |
|         |          | Bureau                                                                                                    | Race and Ethnicity                                                  | Older Population Population Change and |                                                | Components                                                   | 15                                        |

# Download Errors

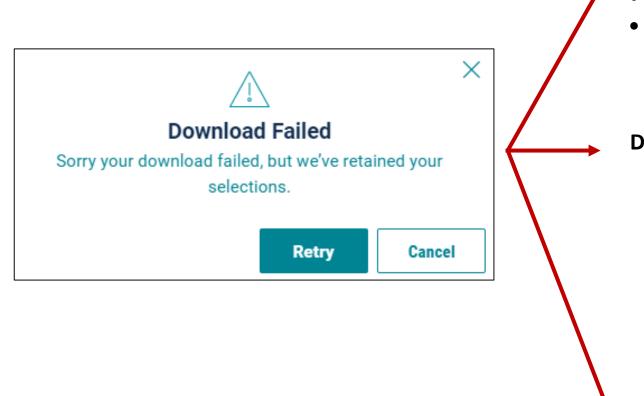

#### Break your download into smaller pieces by using:

- Fewer geographies
- Fewer tables/vintages in a single download
- Smaller tables

Example: Download median income from Detailed Table B19013 instead of Subject Table S1903

#### **Download from FTP Sites:**

Links to FTP sites on data.census.gov

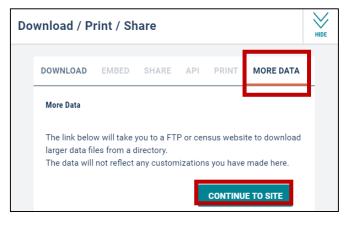

#### Census Bureau's Data API census.gov/developers

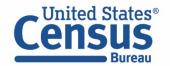

# Our Development Depends on YOUR Feedback

| Explore Census Data         The Census Bureau is the leading source of quality data about the nation's people and economy.         Image: Image: Image |  |
|----------------------------------------------------------------------------------------------------|--|

# Check out data.census.gov and provide comments at cedsci.feedback@census.gov

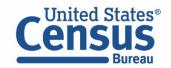

#### Feedback

Email your comments to <u>cedsci.feedback@census.gov</u>

#### Learn More and Share

What is data.census.gov? <u>https://census.gov/data/what-</u> <u>is-data-census-gov.html</u>

#### Webinars: <u>census.gov/data/academy/webi</u> <u>nars/2019/new-updates-data-</u> <u>census-site.html</u>

Stay in Touch

tyson.weister@census.gov 301-763-9135

Tyson Weister Program Analyst Dissemination Outreach Branch Center for Enterprise Dissemination U.S. Census Bureau

Tutorials/Data Gems: <u>census.gov/data/academy/data-</u> <u>gems.html</u>

Release Notes & FAQs: <u>data.census.gov/assets/release</u> <u>notes/faqs-release-notes.pdf</u>

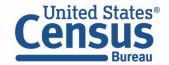

# Hands On Exercises

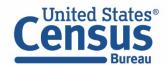

# Learning Objectives

### At the end of these exercises, you will be able to:

- ✓ Access tables, maps, and profiles on data.census.gov
- ✓ Clear, edit, and build upon your existing searches
- ✓ Customize your view and create your own Geographic Comparison Table
- ✓ Use advanced search to find tables on data.census.gov for basic and detailed population groups (e.g. race, ethnicity, ancestry, and place of birth)

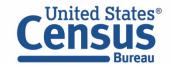

# Our Development Depends on **YOUR** Feedback – Write it Down on the Sticky Notes

Ways to provide feedback:

• Write it on the sticky notes

Email cesdsci.feedback@census.gov

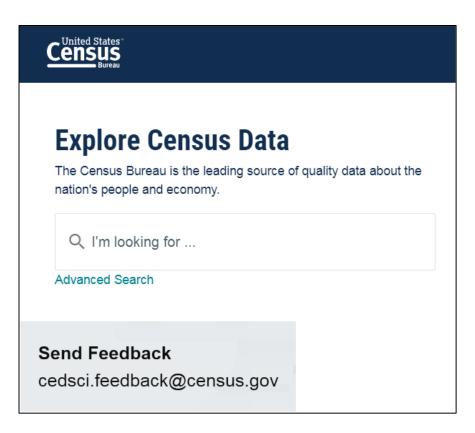

Census Bureau

# Single Search: Keywords and Codes

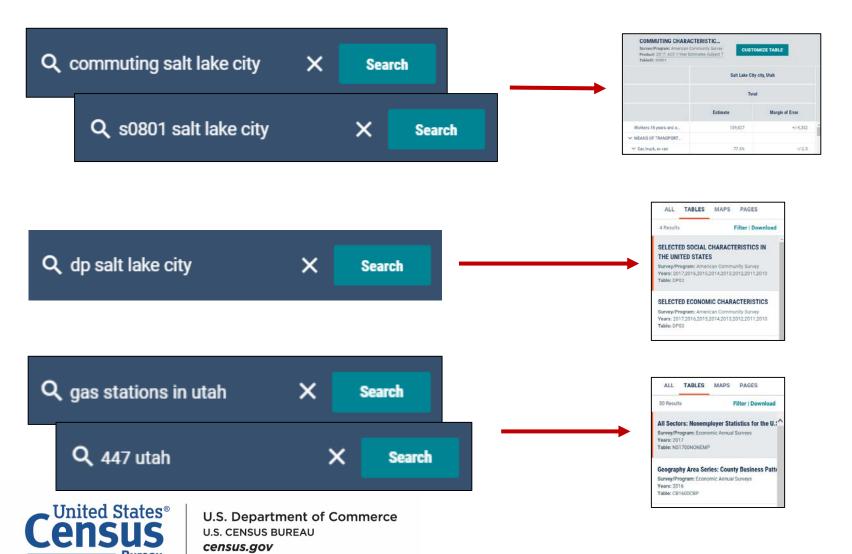

Type keywords or codes to specify your:

- Geography
- Topic(s)
- Table ID
- Table prefix
- NAICS code

# 🖉 Exercise 1: Single Search

What are quick ways to find:

- Average commute time in New Orleans
- Table B03001 for all parishes (county equivalent) in Louisiana
- Table B03002 for all parishes (county equivalent) in Louisiana
- Visualizations for popular Census Bureau data for Orleans Parish (i.e.

Geography Profile for Orleans Parish)

• All 5 Data Profiles

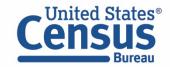

# 🖉 Exercise 1: Single Search

What are quick ways to find:

- Average commute time in New Orleans
   24.5 minutes
- Table B03001 for all parishes in Louisiana
   Type B03001 all counties in Louisiana in the single search
- Table B03002 for all parishes in Louisiana
   Type B03002 all counties in Louisiana in the single search
- Visualizations for popular Census Bureau data for Orleans Parish (i.e. Geography Profile for Orleans Parish)

Search Orleans Parish in the single search and click the "Explore Data" box on the all results page

• All 5 Data Profiles

Type DP in the single search

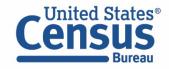

🗷 Exercise 1a: Average commute time in New Orleans

### **Answer: 25.4 minutes**

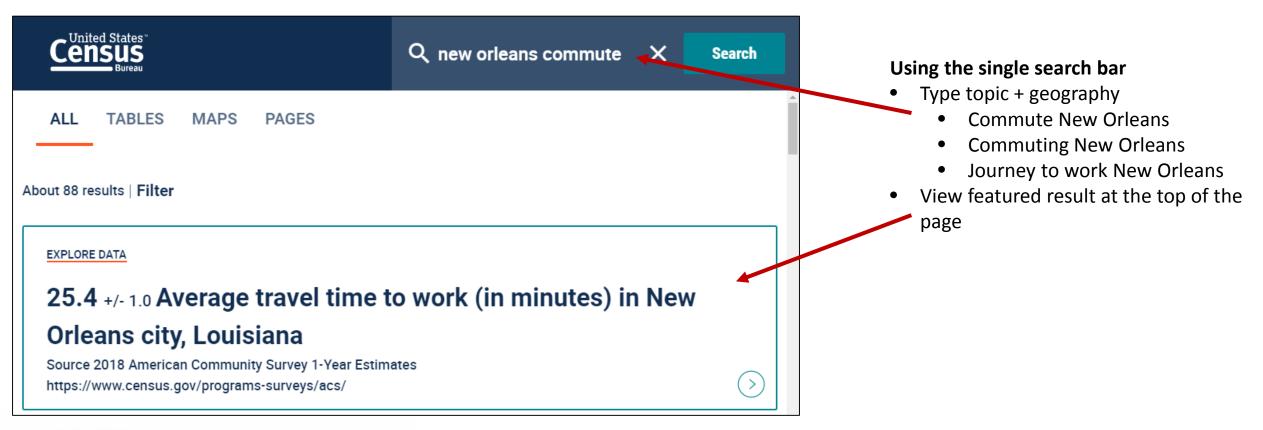

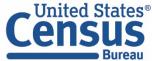

## 🖉 Exercise 1b: Table B03001 All Parishes in Louisiana

### Answer: Type B03001 all counties in Louisiana in the single search

|                                                               | Q b03001 all counties in lot | uisiana                                                                          |                          | × Search            | h                                                                      |
|---------------------------------------------------------------|------------------------------|----------------------------------------------------------------------------------|--------------------------|---------------------|------------------------------------------------------------------------|
| ALL TABLES MAPS PAGES 1 Results Filter   Download             |                              | RIGIN BY SPECIFIC ORIG<br>nmunity Surv@roduct: 2017: ACS<br>Universe: Total popu | 5-Year Estimates Detaile | USTOMIZE TABLE      | Using the single search bar                                            |
| HISPANIC OR LATINO ORIGIN BY SPECIFIC<br>Origin               | ·                            | Vermilion Paris                                                                  | h, Louisiana             | St. Charles Parish, | • Type <b>B03001 all counties in</b><br>Louisiana in the single search |
| Survey/Program: American Community Survey Years:              |                              | Estimate                                                                         | Margin of Error          | Estimate            | м                                                                      |
| 2018,2017,2016,2015,2014,2013,2012,2011,2010<br>Table: B03001 | ✓ Total:                     | 59,841                                                                           | *****                    | 52,728              | View the table result                                                  |
|                                                               | Not Hispanic or Latino       | 57,878                                                                           | *****                    | 49,666              |                                                                        |
| Accessibility                                                 | ✓ Hispanic or Latino:        | 1,963                                                                            | ****                     | 3,062               | 1                                                                      |
| Information Quality                                           | Mexican                      | 1,086                                                                            | +/-272                   | 597                 |                                                                        |
|                                                               | Puerto Rican                 | 354                                                                              | +/-213                   | 157                 |                                                                        |
| FOIA                                                          | Cuban                        | 25                                                                               | +/-25                    | 40                  |                                                                        |
| Data Protection and Privacy Policy                            | Dominican (Dominic           | 0                                                                                | +/-29                    | 155                 |                                                                        |
| U.S. Department of Commerce                                   | ✓ Central American:          | 213                                                                              | +/-176                   | 1,524               |                                                                        |
| Release Notes and FAQs                                        | Carta Tifan                  | ×.                                                                               | 4/.20                    | ň                   | •                                                                      |

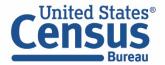

### ⊯ Exercise 1c: Table B03002 All Parishes in Louisiana

### **Answer: Type B03001 all counties in Louisiana in the single search**

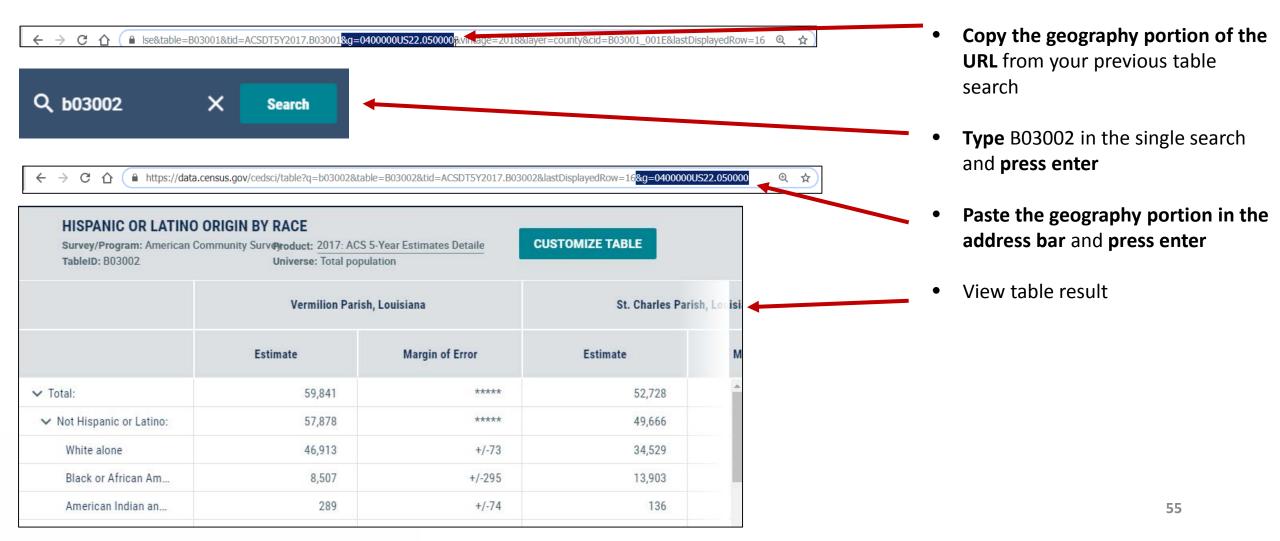

### Exercise 1d: Geography Profile for Orleans Parish

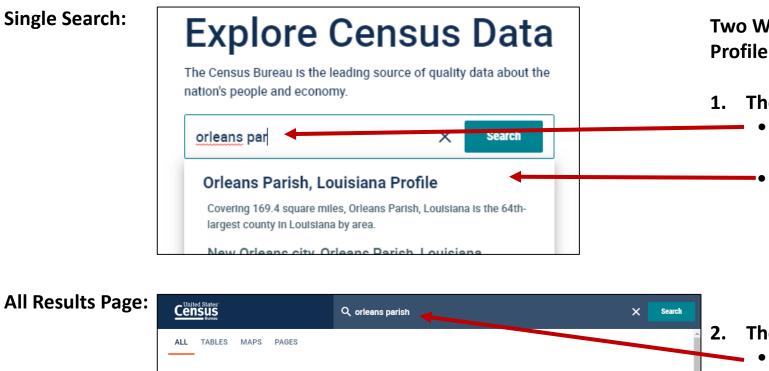

Two Ways to access the Geography Profile for Orleans Parish

- 1. The Single Search Bar
  - Type Orleans par in the single search bar
  - Click "Orleans Parish, Louisiana Profile"

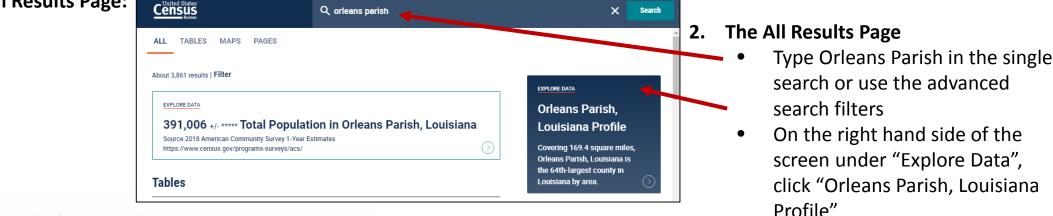

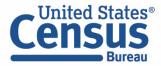

### ∠ Exercise 1d: Geography Profile for Orleans Parish

#### **Geography Profile for Orleans Parish**

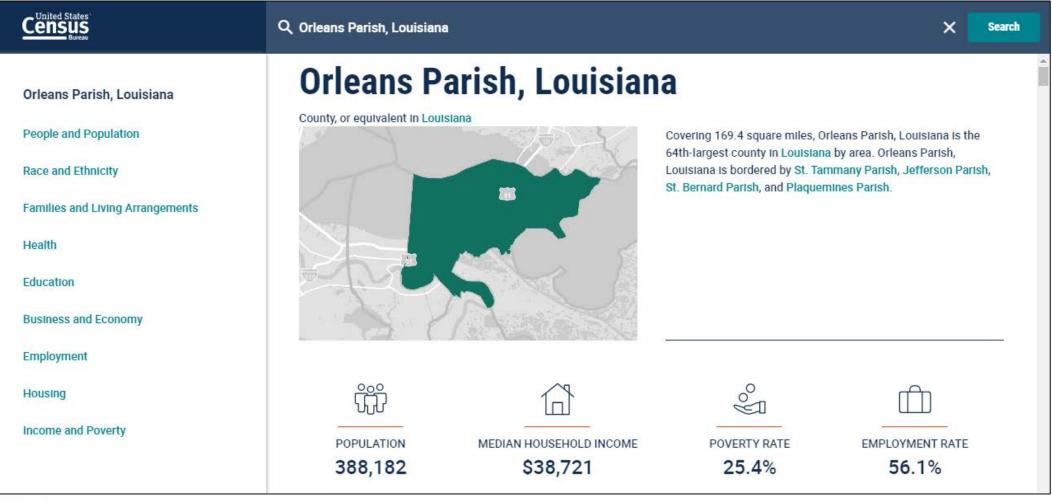

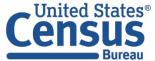

### ∠ Exercise 1e: All 5 data profiles

### **Answer: Type 'dp' in the single search**

#### Using the single search bar

- Type the prefix for the group of tables you want "dp"
- Click Tables to get to the table results page
- View all 5 results

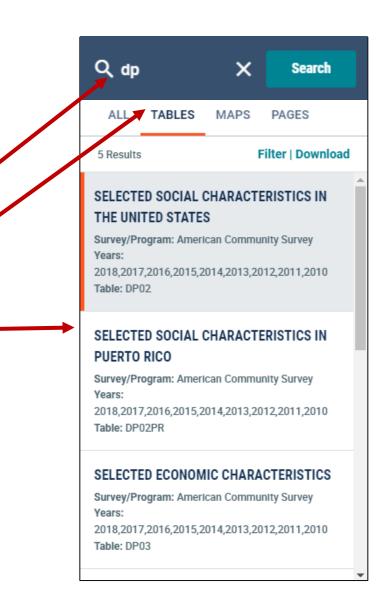

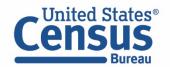

# Advanced Search: More Complex Searches

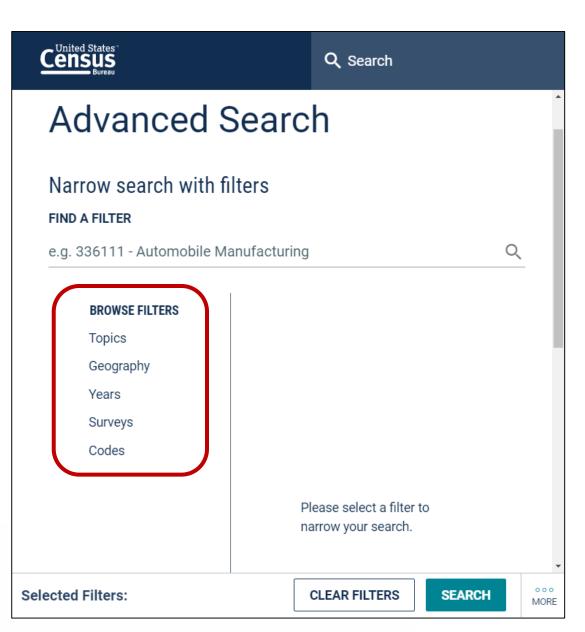

### Use Advanced Search to specify:

- Geographies with: Complex names (ex: tracts)
   Collections (ex: all counties in UT)
   Components (ex: urban/rural)
- Multiple Topics
- Survey/Program/Table Type
- Population Groups Race, Tribal, Hispanic Origin, Ancestry, and Foreign Born groups

FAQ: How do I get started with my search: ask.census.gov/prweb/PRServletCustom?pyActivity=py MobileSnapStart&ArticleID=KCP-5510

# Navigating the Advanced Search

# Click a check box to make a final selection

|          | ASIAN                                                                                                    |
|----------|----------------------------------------------------------------------------------------------------|
| <b>~</b> | Asian                                                                                                    |
|          | -04 - All available detailed Asian<br>races                                                                                         |
|          | 012 - Asian alone (400-499)                                                                                                    |
|          | 031 - Asian alone or in<br>combination with one or more<br>other races (400-499) & (100-<br>299) or (300, A01-Z99) or (400-<br>999) |
|          | Detailed Asian Alone                                                                                                    |
|          | Detailed Asian Alone or in Any<br>Combination                                                                                       |

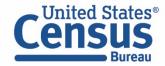

U.S. Department of Commerce U.S. CENSUS BUREAU *census.gov*  Click words and phrases without check boxes to open a panel with more detailed options to choose from

| ASIAN                                                            |                   |              | DETAILED ASIAN ALONE                   |
|------------------------------------------------------------------|-------------------|--------------|----------------------------------------|
| Asian                                                            |                   |              | Detailed Asian Alone                   |
| -04 - All available detailed Asian<br>races                      |                   |              | 013 - Asian Indian alone (400-<br>401) |
| 012 - Asian alone (400-499)                                      |                   |              | 014 - Bangladeshi alone (402)          |
| 031 - Asian alone or in<br>combination with one or more          |                   |              | 015 - Cambodian alone (405-<br>409)    |
| other races (400-499) & (100-<br>299) or (300, A01-Z99) or (400- |                   | $\checkmark$ | 016 - Chinese alone (410-419)          |
| 999)                                                             |                   |              | 017 - Chinese (except                  |
| Detailed Asian Alone                                             | $\longrightarrow$ |              | Taiwanese) alone (410-411)             |
| Detailed Asian Alone or in Any<br>Combination                    |                   |              | 018 - Taiwanese alone (412-<br>419)    |

# Check Boxes Build Off Each Other

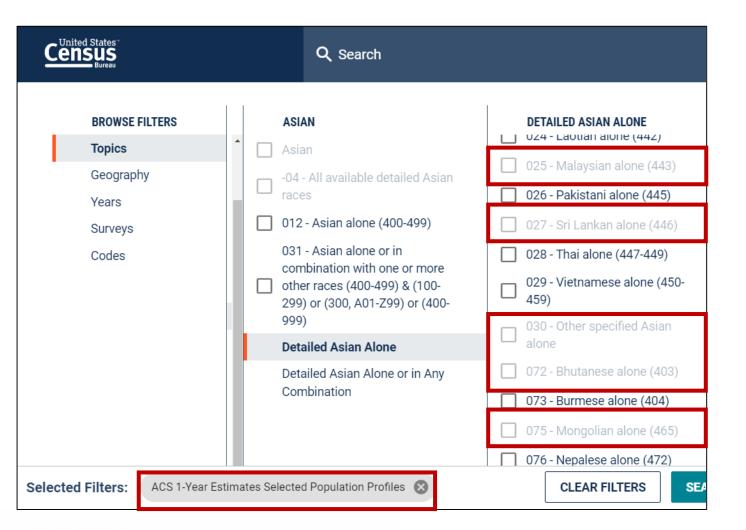

#### data.census.gov grays out incompatible selections based on what you've already selected

example: Because we have already selected ACS 1-Year Selected Population Profiles, only detailed population groups compatible that dataset are selectable

#### Why Does This Matter?

Tips:

- Start your search with whatever is most important
- Sometimes it is helpful to click the U.S. Census Bureau logo in the upper left and start fresh in case you accidently selected something that is not compatible with your population group

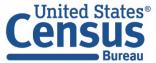

# Exercise 2: Advanced Search, Building on a Search, and Creating a Map

### <u>Part 1:</u>

- Using the ACS 5-Year Data Profiles, what is the percentage of people without health insurance in the New Orleans-Metairie, LA Metro Area?
- Where is the URL to share a link to the table?
- How can we edit the table view to only show the percent and percent margin of error columns?

### Part 2:

- How can you edit your search to see this table for all parishes in LA?
- How can you map the percent without health insurance across all parishes in LA?

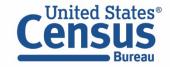

# Exercise 2: Advanced Search, Building on a Search, and Creating a Map

#### <u>Part 1:</u>

- Using the ACS 5-Year Data Profiles, what is the percentage of people without health insurance in the New Orleans-Metairie, LA Metro Area?
   6.3%
- Where is the URL to share a link to the table? In the address bar
- How can we edit the table view to only show the percent and percent margin of error columns? Click "Hide" and uncheck the boxes for "Estimate" and "Margin of Error"

#### <u>Part 2:</u>

- How can you edit your search to see this table for all parishes in LA? Click "Geographies" or "Filter" and choose Geography>County>Louisiana>All Counties in Louisiana
- How can you map the percent without health insurance across all parishes in LA?
   Click "Maps" and Select the variable "Civilian noninstitutionalized population No health insurance coverage Percent Estimate"

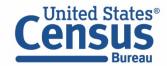

### Exercise 2a: Percent without health insurance in New Orleans Metro

| BROWSE FILTERS                         | GEOGRAPHY                                                                                                 |   | new orleans                                                                                                    | Q |
|----------------------------------------|----------------------------------------------------------------------------------------------------|---|----------------------------------------------------------------------------------------------------|---|
| Topics                                 | Show Summary Levels                                                                                       |   | Show geographic components                                                                                        | T |
| Geography<br>Years<br>Surveys<br>Codes | Alaska Native Regional<br>Corporation<br>American Indian Area/Alaska<br>Native Area/Hawaiian Home<br>Land | • | New Orleans-Metairie, LA<br>Metro Area<br>New Orleans-Metairie-Kenner,<br>LA Metro Area                           |   |
|                                        | Metropolitan Statistical<br>Area/Micropolitan Statistical<br>Area                                         |   | New Orleans-Metairie-Kenner,<br>LA Metro Area In<br>metropolitan or micropolitan<br>statistical area rural        |   |
|                                        | Combined Statistical Area<br>New England City and Town<br>Area                                            |   | New Orleans-Metairie-Kenner,<br>LA Metro Area In<br>metropolitan or micropolitan<br>statistical area in principal |   |

Using the advanced search

Select the New Orleans-Metairie, LA Metro Area Geography → Metropolitan Statistical Area/Micropolitan Statistical Area (with summary level toggle turned off) → New Orleans-Metairie, LA Metro Area

TIP: Use the search icon in the upper right to easily filter through the 945+ metro areas

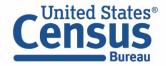

### Exercise 2a: Percent without health insurance in New Orleans Metro

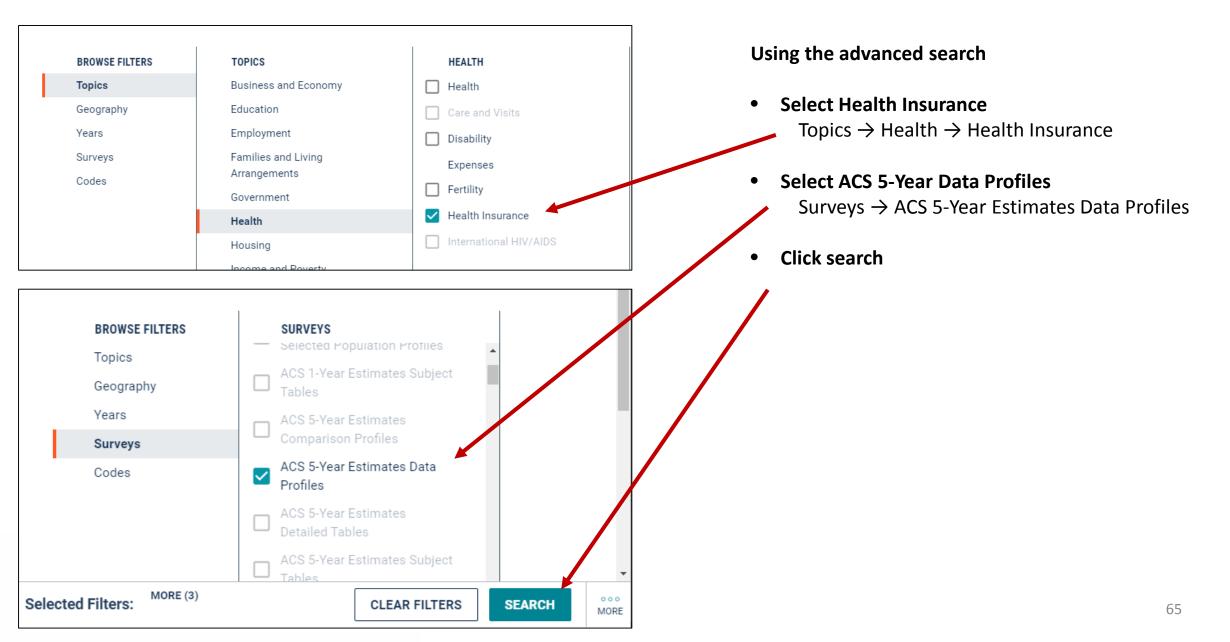

### Exercise 2a: Percent without health insurance in New Orleans Metro

### Answer: 12.4%

| // Search / Tables / DP03 SELECTED ECONOMIC CHARACTERISTICS Survey/Program: American Community Survey Table | D: DP03 Product: 2017: ACS 5-Year Estimates | s Data Profiles 🗸                                    |                        |             |
|----------------------------------------------------------------------------------------------------|---------------------------------------------|------------------------------------------------------|------------------------|-------------|
| Data Notes 1 Geography Years 1 Topic                                                                        | Image: 123𝒴𝒴𝒴SurveyCodeHideFilterSort       | ▲□     +/_       Transpose Table     Margin of Error |                        | °°°<br>More |
|                                                                                                    |                                             | New Orleans-M                                        | etairie, LA Metro Area |             |
|                                                                                                    | Estimate                                    | Margin of Error                                      | Percent                | Percen: N   |
| ✓ HEALTH INSURANCE COVERAGE                                                                                 |                                             |                                                      |                        |             |
| <ul> <li>Civilian noninstitutionalized population</li> </ul>                                                | 1,246,208                                   | +/-986                                               | 1,246,208              |             |
| ✓ With health insurance coverage                                                                            | 1,092,289                                   | +/-3,515                                             | 87.6%                  |             |
| With private health insurance                                                                               | 755,303                                     | +/-5,390                                             | 60.6 <mark>%</mark>    |             |
| With public coverage                                                                                        | 455,353                                     | +/-4,203                                             | 36.5%                  |             |
| No health insurance coverage                                                                                | 153,919                                     | +/-3,582                                             | 12.4%                  |             |
| <ul> <li>Civilian noninstitutionalized population under</li> </ul>                                          | 296.891                                     | +/-667                                               | 296.891                | 66          |

### Exercise 2b: Where is the URL to share a link to the table?

| Census - Table Resulte X +                                                                                     |                                                                         |                                     |                               | - 0 ×          |
|----------------------------------------------------------------------------------------------------|-------------------------------------------------------------------------|-------------------------------------|-------------------------------|----------------|
| ← C                                                                                                    | e=DP03&tid=ACSDP5Y2017.DP03&g=310M                                      | 400US35380&t=Health%20Insurance&d=/ | ACS%205-Year%20Estimat 🍳 🕁 🖻  | 0   <b>T</b> : |
|                                                                                                    | Q Search                                                                |                                     |                               |                |
| // Search / Tables / DP03 SELECTED ECONOMIC CHARACTERISTICS Survey/Program: American Community Survey TableID: | DP03 Product: 2017: ACS 5-Year Estimates                                | Data Profiles 🗸                     |                               |                |
|                                                                                                    | 123     𝒴     𝒴     𝒴       urvey     Code     Hide     Filter     Sort | Transpose Table Margin of Error     | Restore Layout Download Print | ooo<br>More    |
|                                                                                                    |                                                                         | New Orleans-Met                     | airie, LA Metro Area          |                |
|                                                                                                    | Estimate                                                                | Margin of Error                     | Percent                       | Percen         |
| ✓ EMPLOYMENT STATUS                                                                                            |                                                                         |                                     |                               |                |
| $\checkmark$ Population 16 years and over                                                                      | 1,007,870                                                               | +/-710                              | 1,007,870                     |                |
| ✓ In labor force                                                                                               | 632,602                                                                 | +/-3,158                            | 62.8%                         | FA             |
| ✓ Civilian labor force                                                                                         | 629,983                                                                 | +/-3,171                            | 62.5%                         |                |
| Employed                                                                                                    | 585,155                                                                 | +/-3,087                            | 58.1%                         |                |
| Unemployed                                                                                                    | 44,828                                                                  | +/-1,987                            | 4.4%                          | as             |

#### To share the table results:

• Copy and paste the link from the address bar

#### To share your search

 Copy and edit the URL from the address bar, using guidance from FAQ ID# KCP-5509

# AQ: How do I save my results or search?

ask.census.gov/prweb/PRServlet Custom?pyActivity=pyMobileSna pStart&ArticleID=KCP-5509

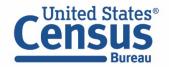

## 

## Remove Estimate and MOE columns from view

- Click "Estimate," hold, and drag it up
- Release the click when you see the hide icon
- Repeat this for the Margin of Error column

| Survey/Program: American Community Survey Ta<br>Data Notes 1 Geography Years 1 Topic | γ                                   | J <sup>™</sup> & #<br>Sort Transpose Table Margin of Error |           | Share More Data More    |  |  |
|--------------------------------------------------------------------------------------|-------------------------------------|------------------------------------------------------------|-----------|-------------------------|--|--|
|                                                                                      | New Orleans-Metairie, LA Metro Area |                                                            |           |                         |  |  |
|                                                                                      | Estimate                            | Margin of Error                                            | Percent   | Percent Margin of Error |  |  |
| ✓ EMPLOYMENT STATUS                                                                  |                                     |                                                            |           |                         |  |  |
| ✓ Population 16 years and over                                                       | 1,007,870                           | +/-710                                                     | 1,007,870 | 0                       |  |  |
| ✓ In labor force                                                                     | 632,602                             | +/-3,158                                                   | 62.8%     | +/-0                    |  |  |
| ✓ Civilian labor force                                                               | 629,983                             | +/-3,171                                                   | 62.5%     | +/-0                    |  |  |
| Employed                                                                             | 585,155                             | +/-3,087                                                   | 58.1%     | +/-0                    |  |  |
| Unemployed                                                                           | 44,828                              | +/-1,987                                                   | 4.4%      | +/-0                    |  |  |
| Armed Forces                                                                         | 2,619                               | +/-329                                                     | 0.3%      | +/-0                    |  |  |
| Not in labor force                                                                   | 375,268                             | +/-3,266                                                   | 37.2%     | +/-0                    |  |  |
| ✓ Civilian labor force 629,983                                                       |                                     | +/-3,171                                                   | 629,983   |                         |  |  |
| Unemployment Rate (X)                                                                |                                     | (X)                                                        | 7.1%      | +/-(                    |  |  |
| ✓ Females 16 years and over 526,581                                                  |                                     | +/-593                                                     | 526,581   |                         |  |  |

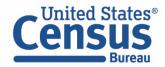

## 

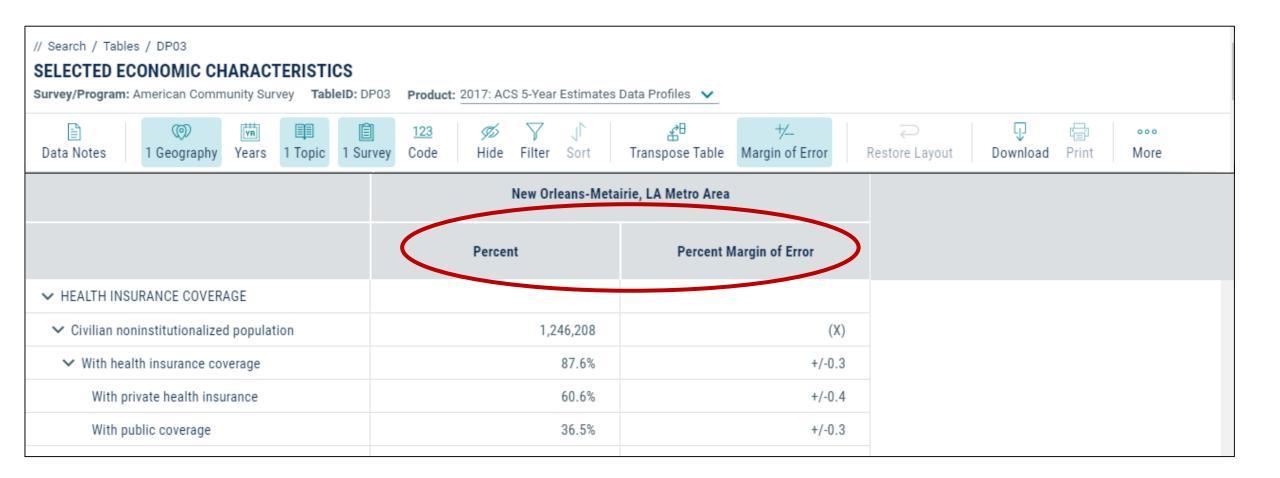

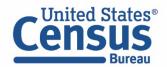

### Exercise 2d: Editing Geography to All Parishes in Louisiana

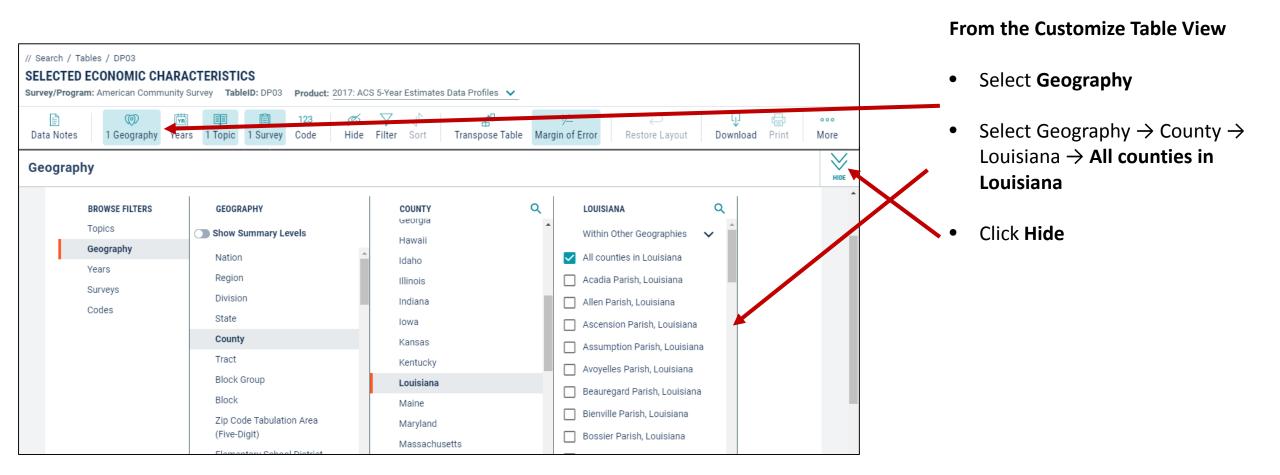

Census Bureau

## Exercise 2e: Mapping Percent without Health Insurance All Parishes in LA

|                                                                                      | Q 5                                                                                                    | From the Customize Table View      |                                       |                                     |             |           |
|--------------------------------------------------------------------------------------|----------------------------------------------------------------------------------------------------|------------------------------------|---------------------------------------|-------------------------------------|-------------|-----------|
| // Search / Tables / DP03<br>SELECTED ECONOMIC CH/<br>Survey/Program: American Commu | • Select <b>More</b>                                                                                                    |                                    |                                       |                                     |             |           |
| Data Notes 2 Geographies                                                             | termine and the second second s | 123 Ø V J<br>Code Hide Filter Sort | ය <sup>면</sup><br>Transpose Table Mar | +∠ ⊃<br>gin of Error Restore Layout | More        | Click Map |
|                                                                                      |                                                                                                    | Vernon Parish,                     | Louisiana Downl                       | oad Print Share More Data           | (Ba)<br>Map |           |
|                                                                                      | Estimate                                                                                                    | Margin of Error                    | Percent                               | Percent Margin of<br>Error          | Estimate    |           |
| ✓ EMPLOYMENT STATUS                                                                  |                                                                                                    |                                    |                                       |                                     |             |           |
| ✓ Population 16 years a                                                              | 39,718                                                                                                    | +/-95                              | 39,718                                | (X)                                 | 11,941      |           |
| ✓ In labor force                                                                     | 24,135                                                                                                    | +/-527                             | 60.8%                                 | +/-1.3                              | 5,358       |           |
| ✓ Civilian labor force                                                               | 19,041                                                                                                    | +/-697                             | 47.9%                                 | +/-1.7                              | 5,358       |           |
| Employed                                                                             | 17,386                                                                                                    | +/-667                             | 43.8%                                 | +/-1.7                              | 5,035       |           |
| Unemployed                                                                           | 1,655                                                                                                    | +/-266                             | 4.2%                                  | +/-0.7                              | 323         |           |
| Armed Forces                                                                         | 5,094                                                                                                    | +/-449                             | 12.8%                                 | +/-1.1                              | 0           |           |
| Not in labor force                                                                   | 15,583                                                                                                    | +/-535                             | 39.2%                                 | +/-1.3                              | 6,583       |           |
| ✓ Civilian labor force                                                               | 19,041                                                                                                    | +/-697                             | 19,041                                | (X)                                 | 5,358       |           |
| Unemployment Rate                                                                    | (X)                                                                                                    | (X)                                | 8.7%                                  | +/-1.3                              | (X)         |           |

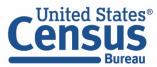

### Exercise 2e: Mapping Percent without Health Insurance All Parishes in LA

| Survey/Program:                                                                                                 | / DP03       Population 16 years and over-Estimate         Survey/Program: American Community Survey       Product:         Data Variable:       Population 16 years and · •         American Community Survey       Population 16 years and · •         2017: ACS 5-Year Estimate       County •         American Community Survey       Population 16 years and · •         2017: ACS 5-Year Estimates Dat •       •                                     | <ul> <li>From the Customize Map View</li> <li>Select the Data Variable</li> </ul>                                                                                                    |
|----------------------------------------------------------------------------------------------------|----------------------------------------------------------------------------------------------------|----------------------------------------------------------------------------------------------------|
| Data Variable:                                                                                                  | Civilian noninstitutionalized population—With health insurance coverage—With private health insurance—Estimate<br>Civilian noninstitutionalized population—With health insurance coverage—With private health insurance—Percent Estimate<br>Civilian noninstitutionalized population—With health insurance coverage—With public coverage—Estimate<br>Civilian noninstitutionalized population—With health insurance coverage—With public coverage—Estimate | dropdown menu and keep<br>scrolling to the bottom until<br>you've loaded the full list                                                                                                    |
| Legend<br>196925<br>121238<br>63270-<br>26916-<br>3755-2<br>No Data<br>Italicized numbers<br>of geography areas | Civilian noninstitutionalized population—Civilian noninstitutionalized population under 19 years—Percent Estimate<br>Civilian noninstitutionalized population—Civilian noninstitutionalized population under 19 years—No health insurance coverage—Estim<br>Civilian noninstitutionalized population—Civilian noninstitutionalized population under 19 years—No health insurance coverage—Estim                                                            | <ul> <li>Find and click the variable that says Civilian noninstitutionalized population – No health insurance coverage – Percent Estimate</li> <li>Image: Civilian noninstitutionalized population – No health insurance coverage – Percent Estimate</li> </ul> |

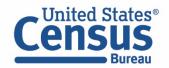

# Exercise 2e: Mapping Percent without Health Insurance All Parishes in LA

## Answer: 26.6% without health insurance in Madison Parish, Louisiana

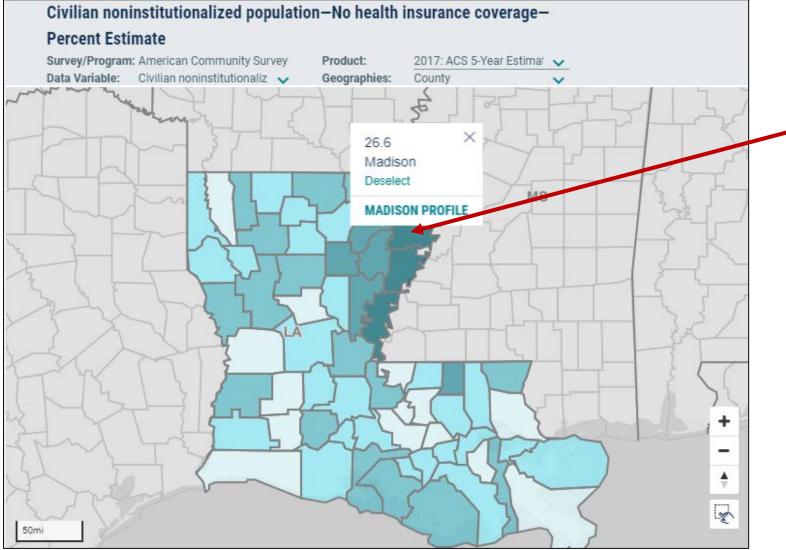

#### From the Map View

 Click on parishes with the darkest shade of blue to see
 the county with the highest percent of people without health insurance

# Population Groups: Why Do Some Filters Have Codes?

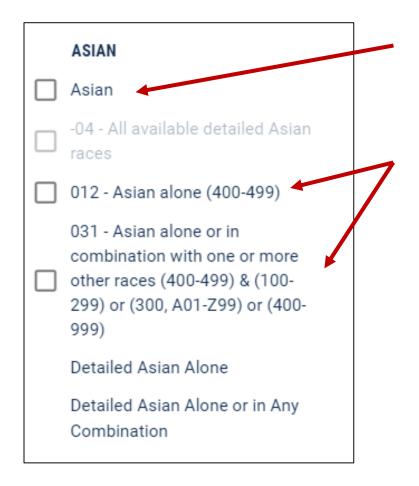

#### Use filters without codes to access the standard set of tables

example: ACS Detailed Tables, Data Profiles; Decennial Census SF 1, 116<sup>th</sup> Congressional District SF, etc.

#### Use filters with codes to access iterated tables for your population group:

- ACS 1-Year Selected Population Profiles
- Decennial SF 2
- ACS 5-Year Selected Population Tables and AIAN Tables (coming soon)
- Decennial Census SF 4 (coming soon)

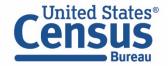

# How Do I Get Totals for a Detailed Population Group

| POPULATIONS AND PEOPLE                | ANCESTRY                                                                   |
|---------------------------------------|----------------------------------------------------------------------------|
| Populations and People                | Ancestry                                                                   |
| Age and Sex                           | -A0 - All available ancestries                                             |
| Ancestry                              | 501 - Afghan (600)                                                         |
| Computer and Internet Use             | 502 - Albanian (100)                                                       |
| Counts, Estimates, and<br>Projections | 503 - Alsatian (000-001)                                                   |
| Language Spoken at Home               | 573 - American (939-994)                                                   |
| Native and Foreign Born               | 504 - Arab (All groups [400-<br>415,417-418,421-430,435-<br>481,490-499])  |
| Population Change and<br>Components   | <ul> <li>300 - Algerian (400)</li> <li>506 - Egyptian (402-403)</li> </ul> |
| Residential Mobility                  |                                                                            |

If you're only interested in totals (not characteristics) for a detailed population group such as Albanian ancestry, don't forget to try searching the standard tables by clicking a higher-level checkbox without a code

#### Tips:

- Totals for some detailed population groups are included in the standard tables
- In some cases, iterated tables may have higher population thresholds or less recent data so you may want to check across both products
  - Example: To get totals for Albanian, try one search with "Ancestry" and another search with "502 – Albanian (100)"

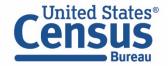

# Exercise 3: Accessing Totals/Characteristics of Population Groups

How many people of Hispanic or Latino Origin live in Louisiana?

What percentage of Mexicans are in the labor force in Louisiana?

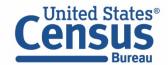

# Exercise 3: Accessing Totals/Characteristics of Population Groups

How many people of Hispanic or Latino Origin live in Louisiana? 239,954

What percentage of Mexicans are in the labor force in Louisiana? 67.9%

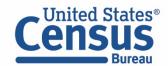

## Exercise 3a: Hispanic Population in Louisiana

#### Select the check box for the population group without codes (Hispanic or Latino)

Topics  $\rightarrow$  Race and Ethnicity  $\rightarrow$  Hispanic or Latino  $\rightarrow$ **Hispanic or Latino** 

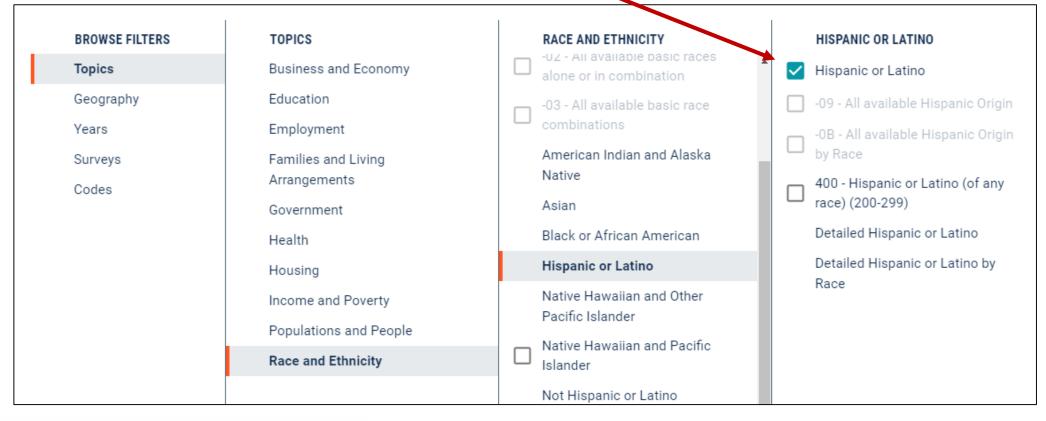

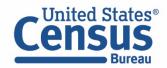

## **Exercise 3a:** Hispanic Population in Louisiana

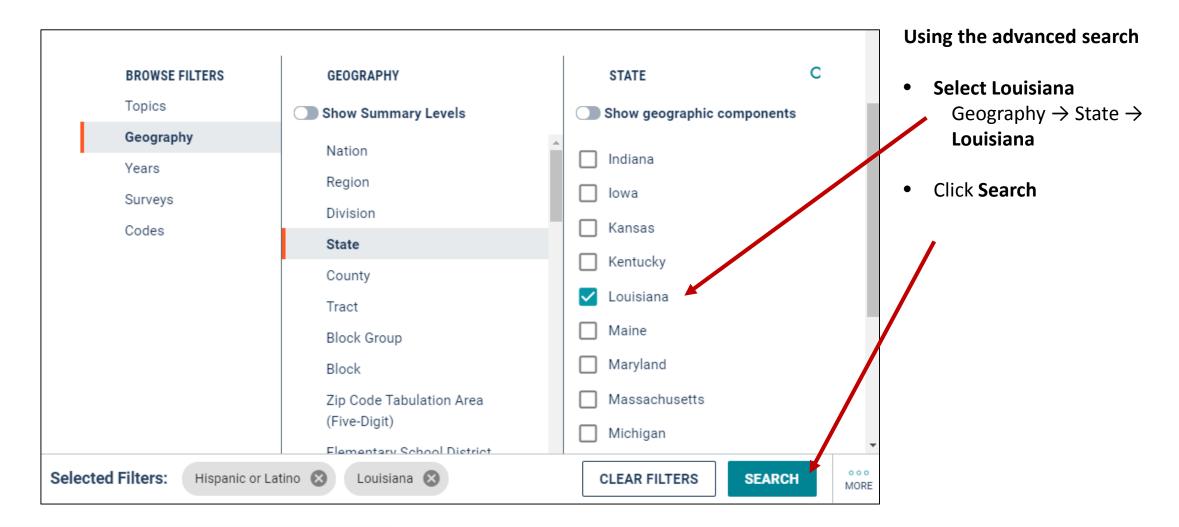

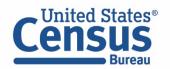

## **Exercise 3a:** Hispanic Population in Louisiana

### Answer: 239,954

| ALL TABLES MAPS PAGES 113 Results Filter   Downlo                       | Survey/Program: American Communit | HISPANIC OR LATINO ORIGIN BY SPECIFIC ORIGIN<br>Survey/Program: American Community Staroduct: 2018: ACS 1-Year Estimates Dei<br>TableID: B03001 Universe: Total population CUSTOMIZE TABLE |                 |
|-------------------------------------------------------------------------|-----------------------------------|----------------------------------------------------------------------------------------------------|-----------------|
| ACS DEMOGRAPHIC AND HOUSING<br>ESTIMATES                                |                                   | Louisiana                                                                                                    |                 |
| Survey/Program: American Community Survey<br>Years:                     |                                   | Estimate                                                                                                    | Margin of Error |
| 2018,2017,2016,2015,2014,2013,2012,2011,2010<br>Table: DP05             | ✓ Total:                          | 4,659,978                                                                                                    | *****           |
| HISPANIC OR LATINO ORIGIN BY SPECIFIC                                   | Not Hispanic or Latino            | 4,420,024                                                                                                    | +/-2,568        |
|                                                                         | ✓ Hispanic or Latino:             | 239,954                                                                                                    | +/-2,568        |
| ORIGIN<br>Survey/Program: American Community Survey                     | Mexican                           | 92,142                                                                                                    | +/-6,603        |
| Years:<br>2018,2017,2016,2015,2014,2013,2012,2011,2010<br>Table: B03001 | Puerto Rican                      | 14,472                                                                                                    | +/-3,327        |
|                                                                         | Cuban                             | 10,555                                                                                                    | +/-2,466        |
|                                                                         | Dominican (Dominican Republ       | 6.828                                                                                                    | +/-3.515        |

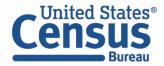

# Exercise 3b: Percent of Mexicans in the labor force in Louisiana

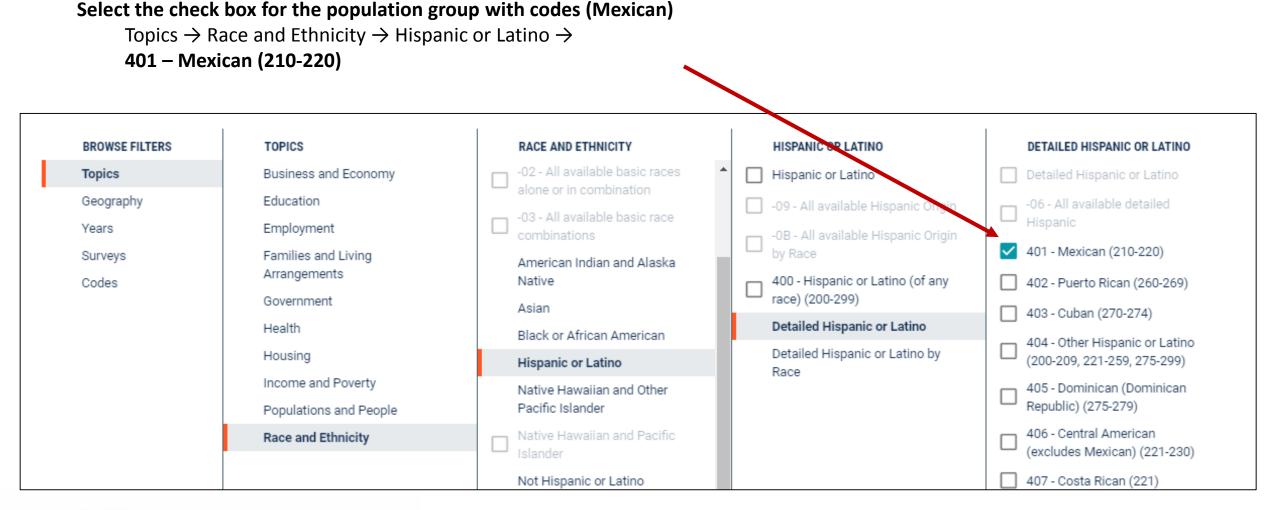

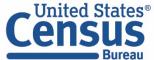

# 🖉 Exercise 3b: Percent of Mexicans in the labor force in Louisiana

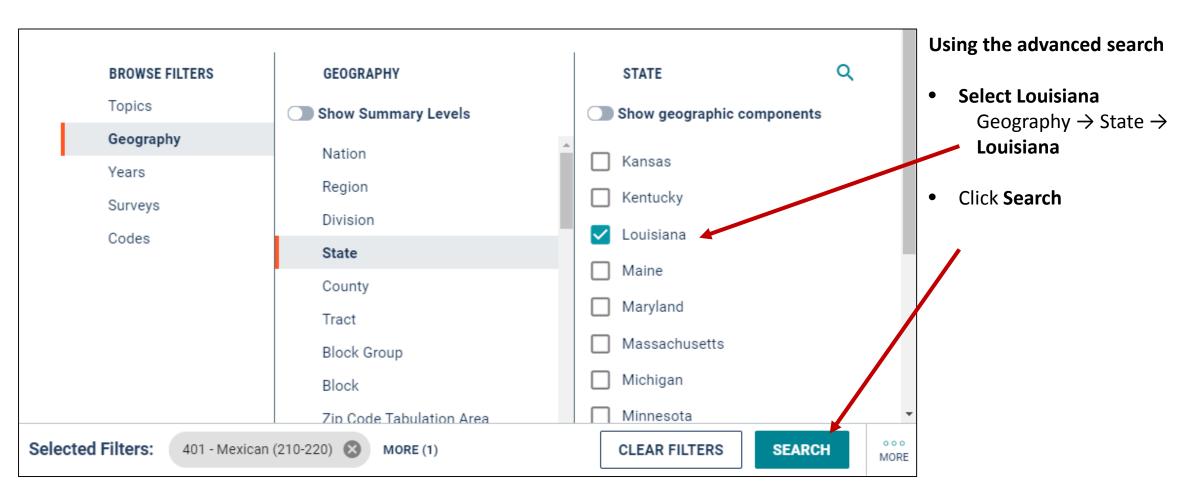

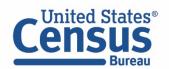

## Exercise 3b: Percent of Mexicans in the labor force in Louisiana

#### Answer: 67.9%

| ALL TABLES MAPS PAGES                                                                               | SELECTED POPULATION PROFILE IN THE UNITED STATES Survey/Program: American Community Survey/eroduct: 2018: ACS 1-Year Estimates Selecte TableID: S0201 CUSTOMIZE TABLE |                   |                 |  |
|----------------------------------------------------------------------------------------------------|----------------------------------------------------------------------------------------------------|-------------------|-----------------|--|
| 72 Results Filter   Download                                                                        |                                                                                                    |                   |                 |  |
| SELECTED POPULATION PROFILE IN THE                                                                  |                                                                                                    | Louisiana         |                 |  |
| UNITED STATES<br>Survey/Program: American Community Survey<br>Years: 2018,2017,2016<br>Table: S0201 |                                                                                                    | Mexican (210-220) |                 |  |
|                                                                                                    |                                                                                                    | Estimate          | Margin of Error |  |
| URBAN AND RURAL                                                                                     |                                                                                                    |                   |                 |  |
| Survey/Program: Decennial Census<br>Years: 2010                                                     | Speak English less than "very well"                                                                                                    | 28.8%             | +/-3.7          |  |
| Table: HCT1                                                                                         | ✓ EMPLOYMENT STATUS                                                                                                    |                   |                 |  |
| TENURE BY PRESENCE AND AGE OF OWN<br>CHILDREN                                                       | <ul> <li>Population 16 years and over</li> </ul>                                                                                                    | 63.187            | +/-4,319        |  |
|                                                                                                    | ✓ In labor force                                                                                                    | 67.9%             | +/-3.2          |  |
| Survey/Program: Decennial Census                                                                    | ✓ Civilian labor force                                                                                                    | 66.6%             | +/-3.4          |  |
| Years: 2010<br>Table: HCT10                                                                         | Employed                                                                                                    | 61%               | +/-3.8          |  |
|                                                                                                    | V Unemployed                                                                                                    | 5.6%              | +/-2            |  |
| TENURE BY PRESENCE AND AGE OF                                                                       | <ul> <li>This advoct survey with the state</li> </ul>                                                                                                    |                   | 10.21           |  |

#### Feedback

Email your comments to <u>cedsci.feedback@census.gov</u>

#### Learn More and Share

What is data.census.gov? <u>https://census.gov/data/what-</u> <u>is-data-census-gov.html</u>

#### Webinars: <u>census.gov/data/academy/webi</u> <u>nars/2019/new-updates-data-</u> <u>census-site.html</u>

#### Stay in Touch

tyson.weister@census.gov 301-763-9135

Tyson Weister Program Analyst Dissemination Outreach Branch Center for Enterprise Dissemination U.S. Census Bureau

Tutorials/Data Gems: <u>census.gov/data/academy/data-</u> <u>gems.html</u>

Release Notes & FAQs: <u>data.census.gov/assets/release</u> <u>notes/faqs-release-notes.pdf</u>

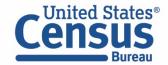